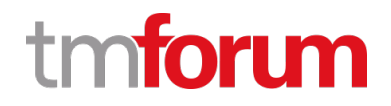

# **TM Forum Specification**

# **Communication API User Guide**

**TMF681 Team Approved Date: 28-May-2020**

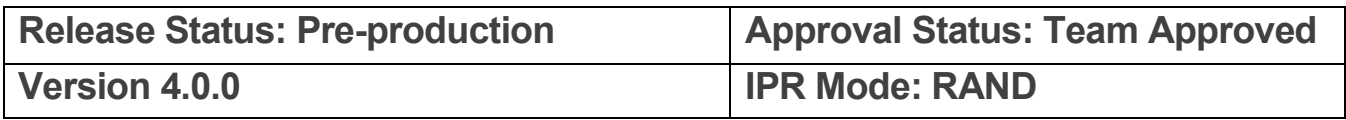

## <span id="page-1-0"></span>NOTICE

Copyright © TM Forum 2020. All Rights Reserved.

This document and translations of it may be copied and furnished to others, and derivative works that comment on or otherwise explain it or assist in its implementation may be prepared, copied, published, and distributed, in whole or in part, without restriction of any kind, provided that the above copyright notice and this section are included on all such copies and derivative works. However, this document itself may not be modified in any way, including by removing the copyright notice or references to TM FORUM, except as needed for the purpose of developing any document or deliverable produced by a TM FORUM Collaboration Project Team (in which case the rules applicable to copyrights, as set forth in th[e TM FORUM IPR Policy,](http://www.tmforum.org/IPRPolicy/11525/home.html) must be followed) or as required to translate it into languages other than English.

The limited permissions granted above are perpetual and will not be revoked by TM FORUM or its successors or assigns.

This document and the information contained herein is provided on an "AS IS" basis and TM FORUM DISCLAIMS ALL WARRANTIES, EXPRESS OR IMPLIED, INCLUDING BUT NOT LIMITED TO ANY WARRANTY THAT THE USE OF THE INFORMATION HEREIN WILL NOT INFRINGE ANY OWNERSHIP RIGHTS OR ANY IMPLIED WARRANTIES OF MERCHANTABILITY OR FITNESS FOR A PARTICULAR PURPOSE.

Direct inquiries to the TM Forum office:

4 Century Drive, Suite 100 Parsippany, NJ 07054, USA Tel No. +1 973 944 5100 Fax No. +1 973 998 7196 TM Forum Web Page: [www.tmforum.org](http://www.tmforum.org/)

# <span id="page-2-0"></span>**Table of Contents**

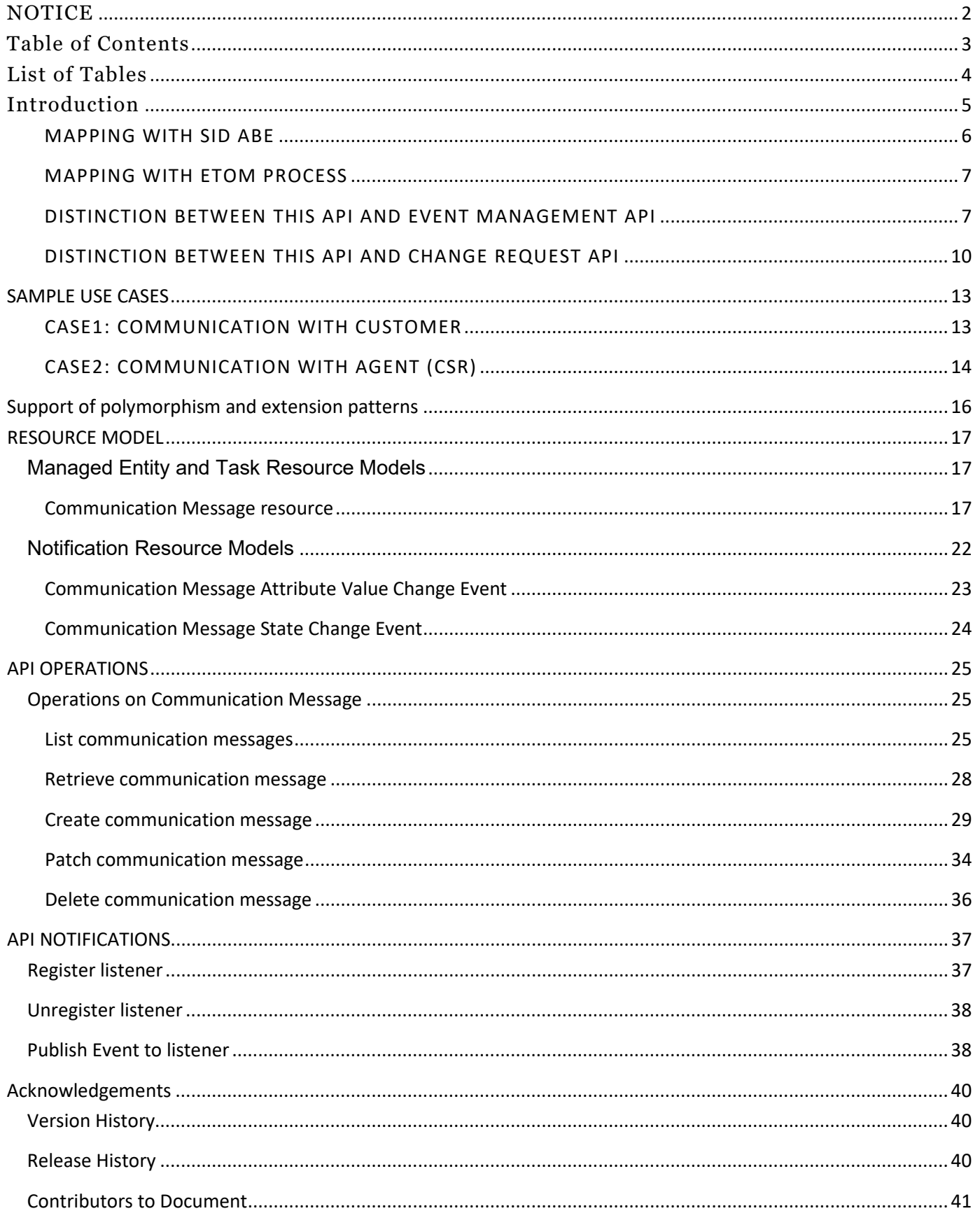

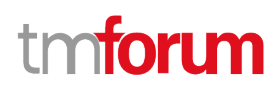

## <span id="page-3-0"></span>List of Tables

N/A

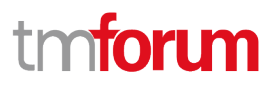

## <span id="page-4-0"></span>Introduction

The following document is the specification of the REST API for Communication management. It includes the model definition as well as all available operations.

It provides a standardized mechanism for Communication management such as creation, update, retrieval, deletion and notification of the system communication events.

Communication API manages the following data resources:

- **Communication Message**
	- o Communication message means a notification approach in the format of a message which can be dispatched (sent) to the certain user by the system with the content which can be felt and understood by the recipient. The user can be either a final customer or a customer service agent. The message can reach the customer in different interaction channels, including: email, short message, mobile app notification (push).

Normally the communication is implemented as a common shared service for all the IT applications. Whenever there is an application which needs to manage or send the message to the customer, this application can invoke the "communication" API to dispatch the notification.

To help clarify the concept of "communication API", here all the possible "man-machine" contact approaches are listed as below. The "tick" shows the interaction types for which the "communication API" is designed to support.

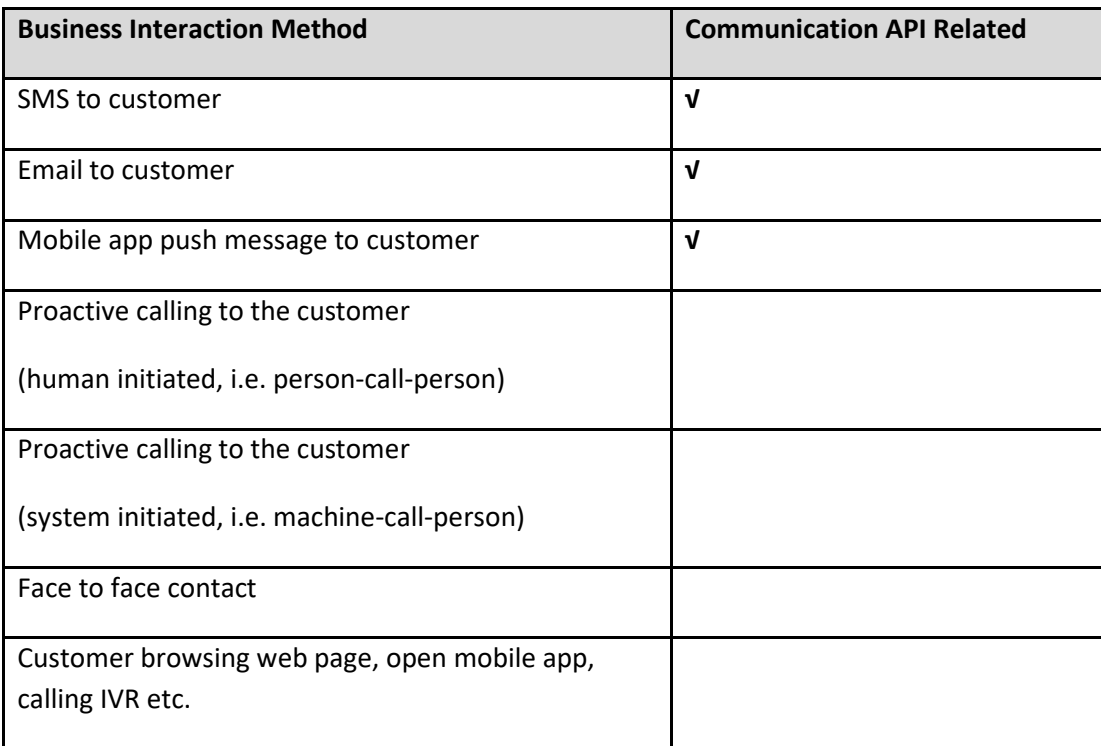

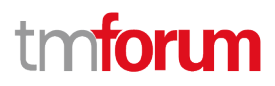

Communication API performs the following operation on the resource of "Communication Message". There are two types of operations provided in this API. One is the management of the request message body. Another is for sending the communication message to the customer.

#### *Operations for Communication Message body management*

- Retrieval of an existing Communication Message depending on filter criteria
- Creation of a new Communication Message
- Partial update of an existing Communication Message
- Deletion of an existing Communication Message
- Notification of events:
	- o Creation of Communication Message
	- o Updating Communication Message
	- o Deletion of Communication Message

#### *Operations for sending Communication Message.*

- Send a message, including:
	- o Send a new message with the whole communication message body (POST operation)
	- o Send a message with the predefined communication message body (PATCH operation)

### <span id="page-5-0"></span>MAPPING WITH SID ABE

Communication Message is mapped to "*Business Interaction ABE:: Notification ABE*" in TMF Information Framework (SID).

The Business Interaction ABE is illustrated as the diagram below:

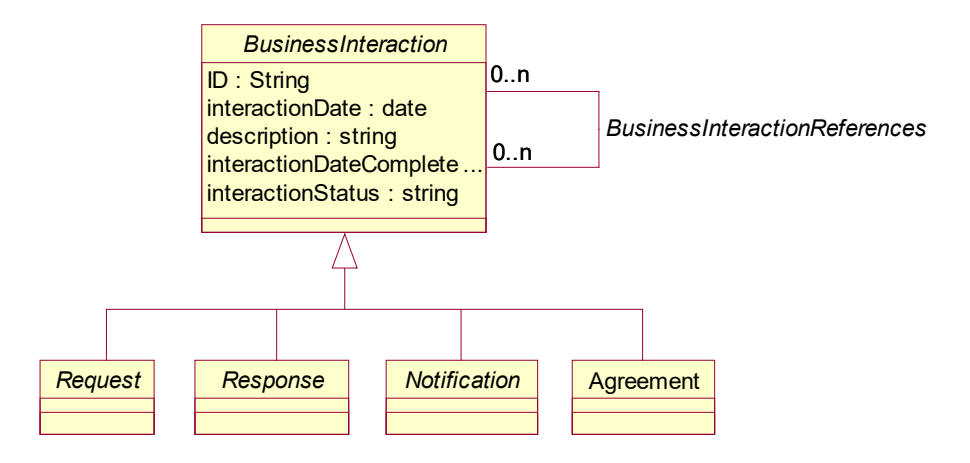

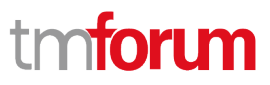

### <span id="page-6-0"></span>MAPPING WITH ETOM PROCESS

Communication API can be mapped to the "Customer Interaction Management" in TM Forum Process Framework (eTOM).

The relevant process is: **Notify Customer**.

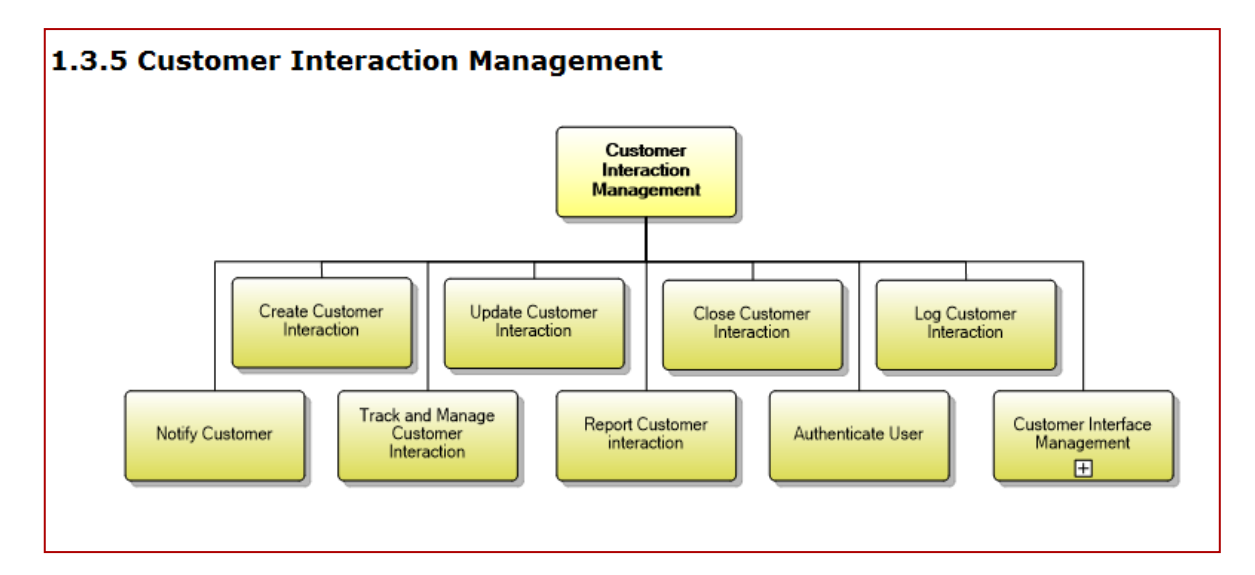

The definition of TM Forum Process Framework is:

**Category**: (3) eTOM Process Type

**Process Identifier**: 1.3.5.5

**Original Process Identifier**: 1.1.1.18.5

**Maturity Level**: 4

**Description**

Notify the customer when interesting events happen.

#### **Extended Description**

The purpose of this process is to notify the customer when events related to existing interactions or to significant customer experience happen. Some notifications can be sent immediately using interactive media (such as SMS, Push to applications, etc.) and other notifications can be sent later using asynchronous media such as mail.

### <span id="page-6-1"></span>DISTINCTION BETWEEN THIS API AND EVENT MANAGEMENT API

This API and Event Management API own some similarities.

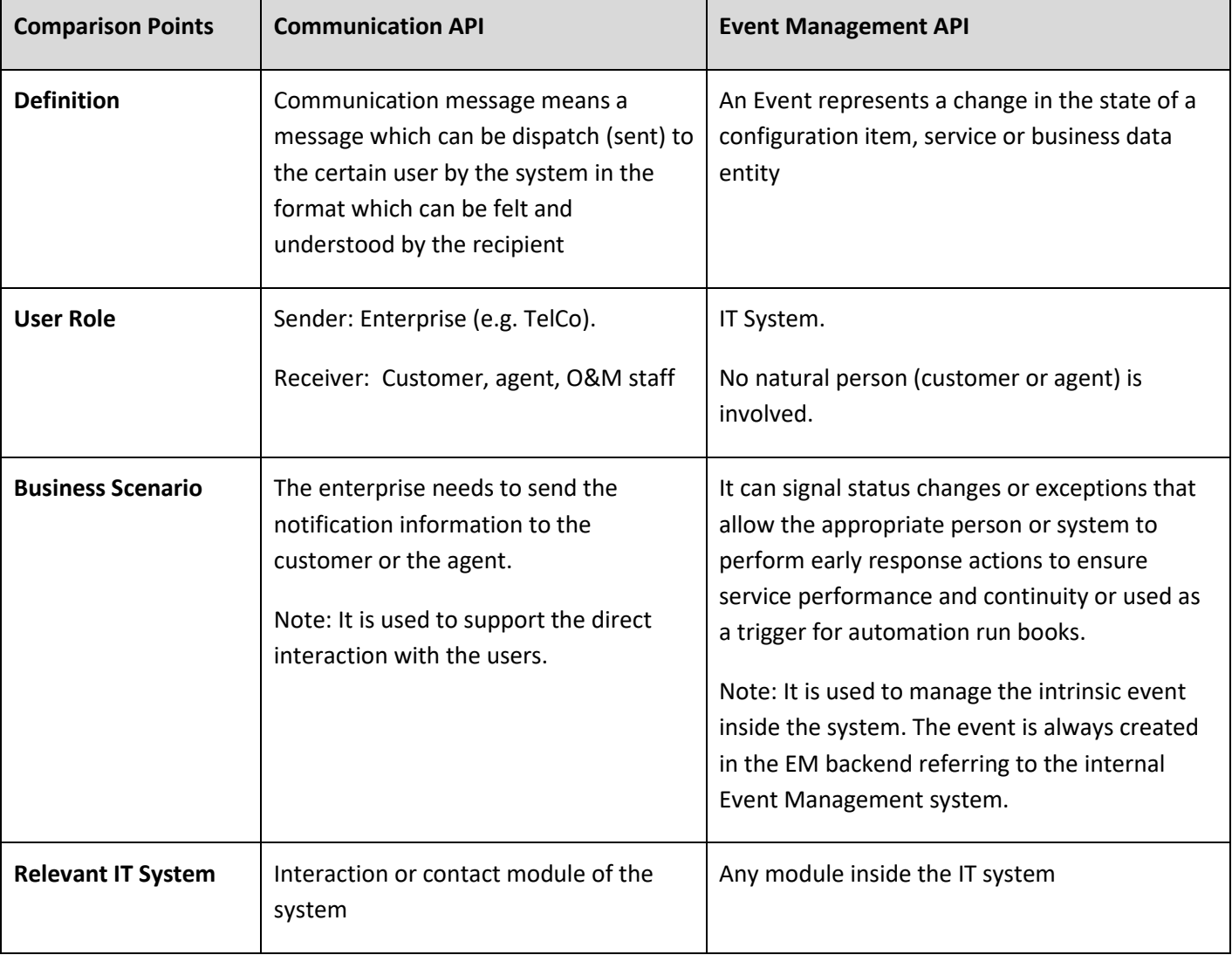

The distinctions between them are explained in the table below:

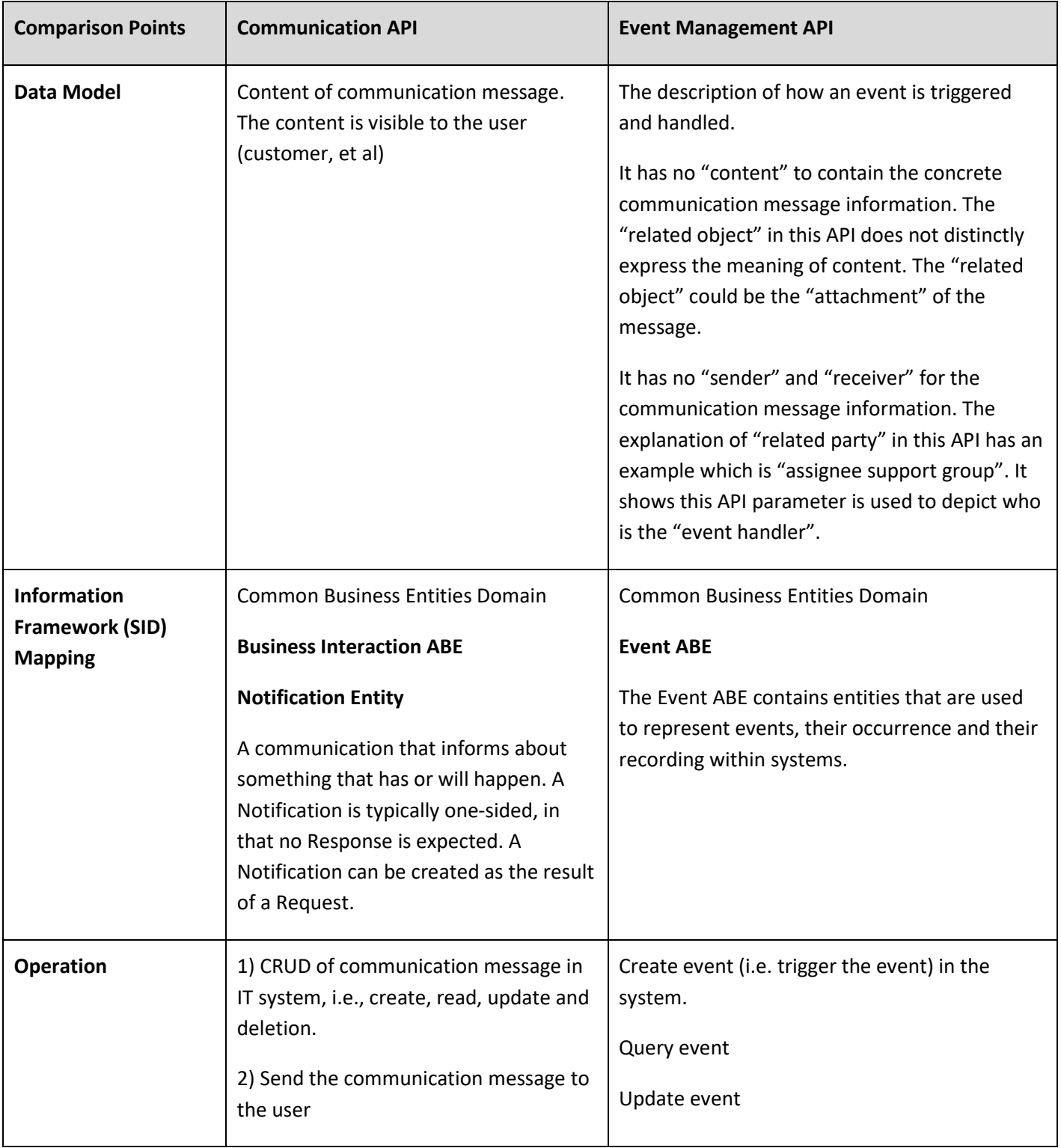

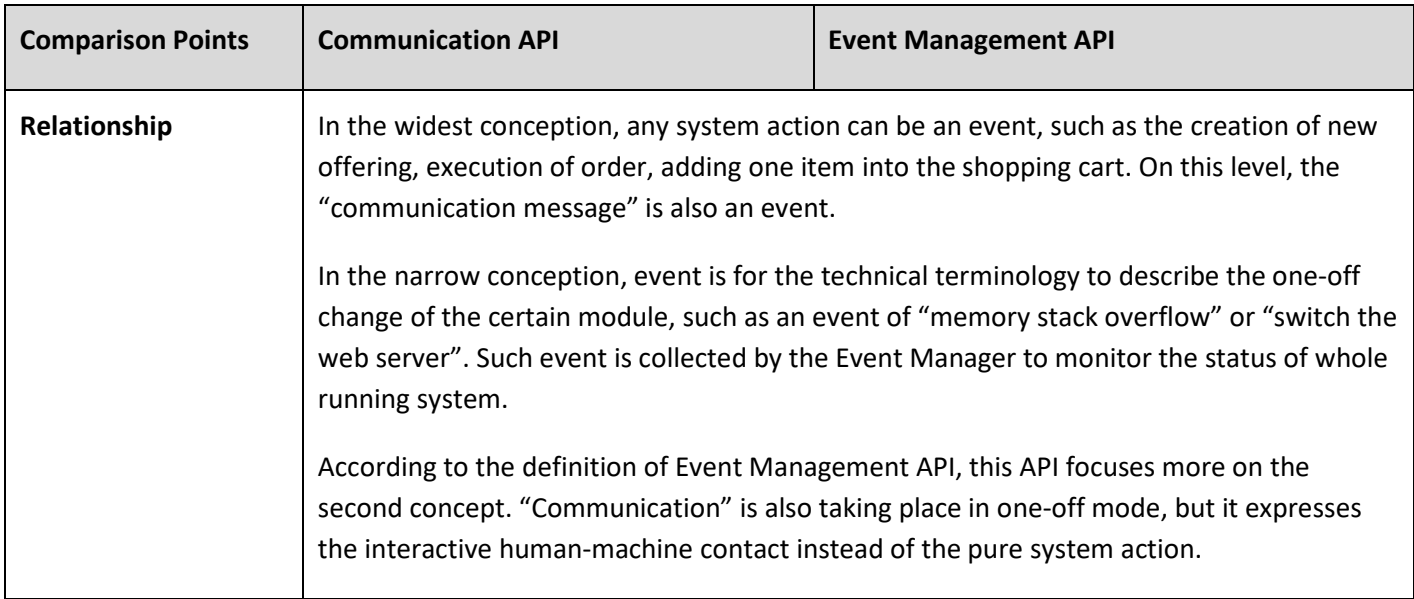

## <span id="page-9-0"></span>DISTINCTION BETWEEN THIS API AND CHANGE REQUEST API

This API and Change Request API own some similarities.

The distinctions between them are explained in the table below:

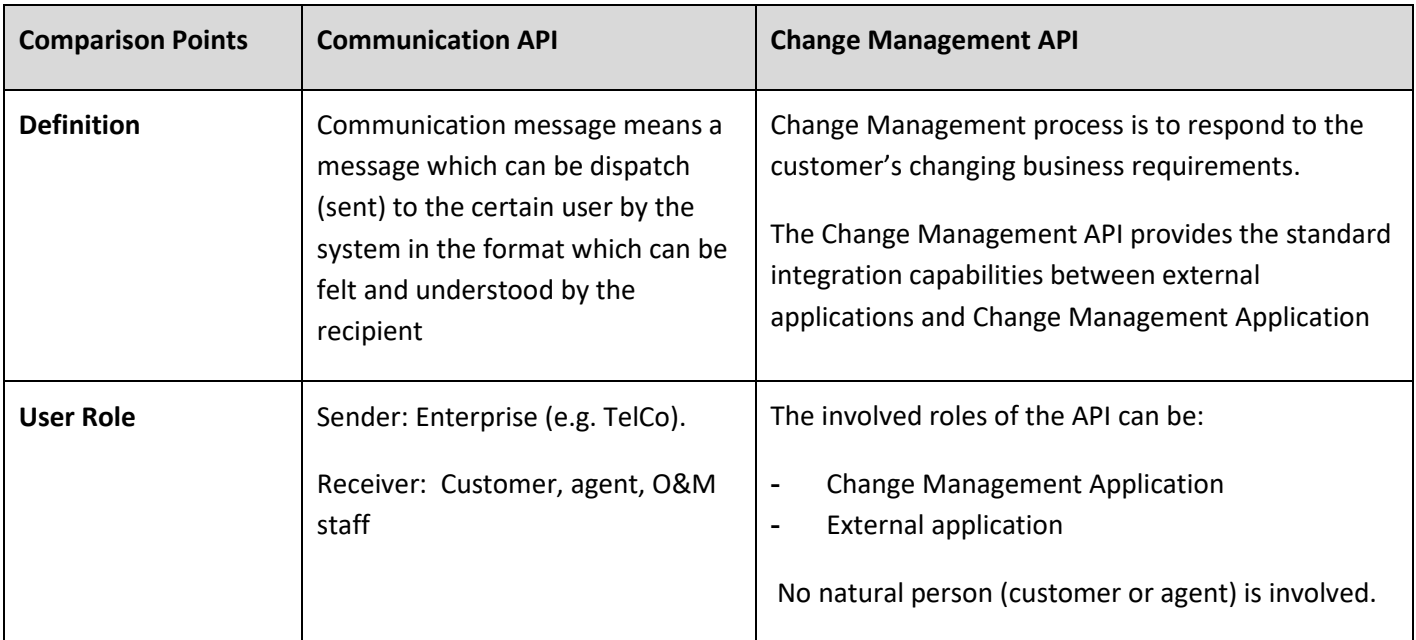

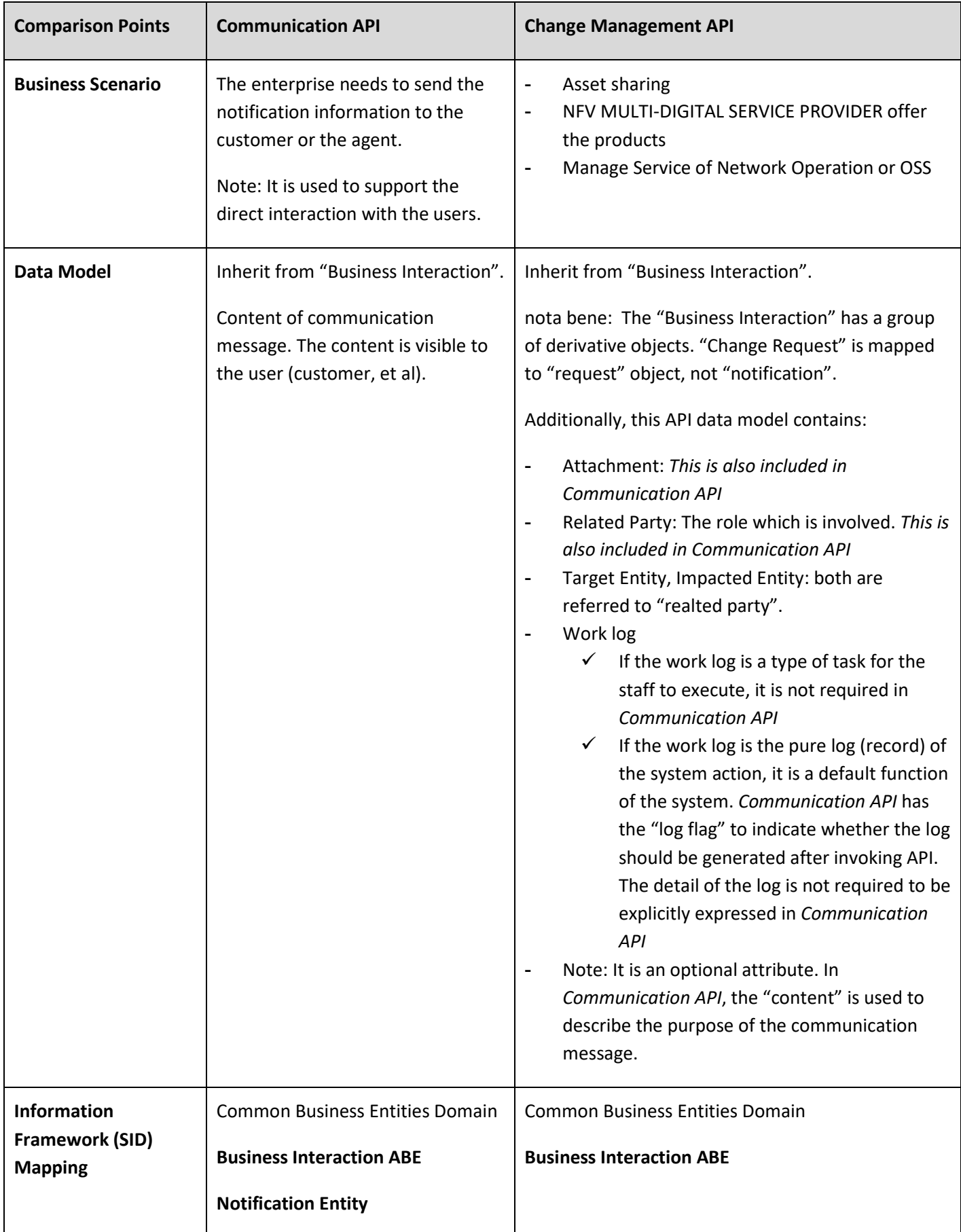

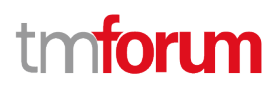

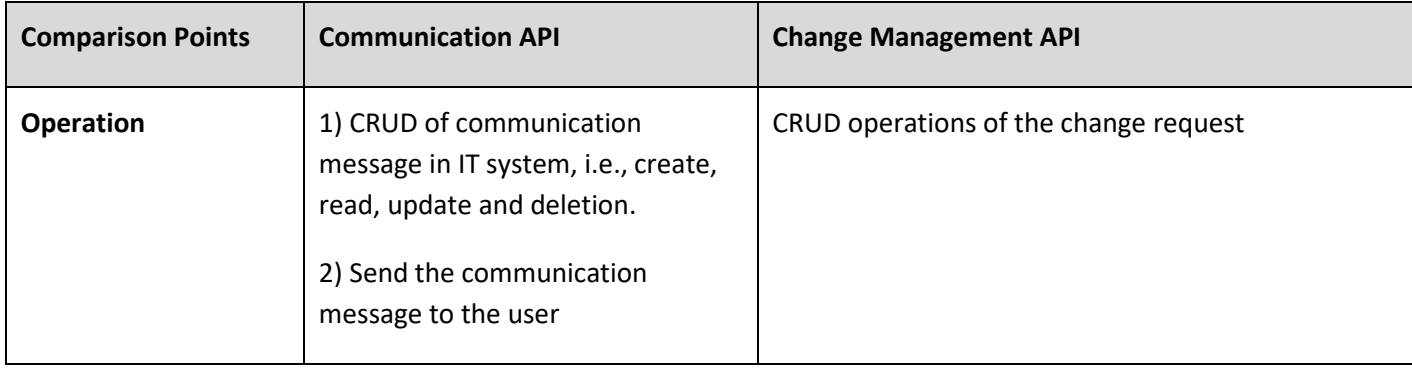

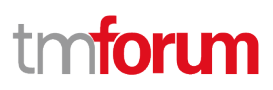

## <span id="page-12-0"></span>SAMPLE USE CASES

Examples of use cases using Communication API is as following

<span id="page-12-1"></span>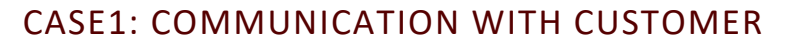

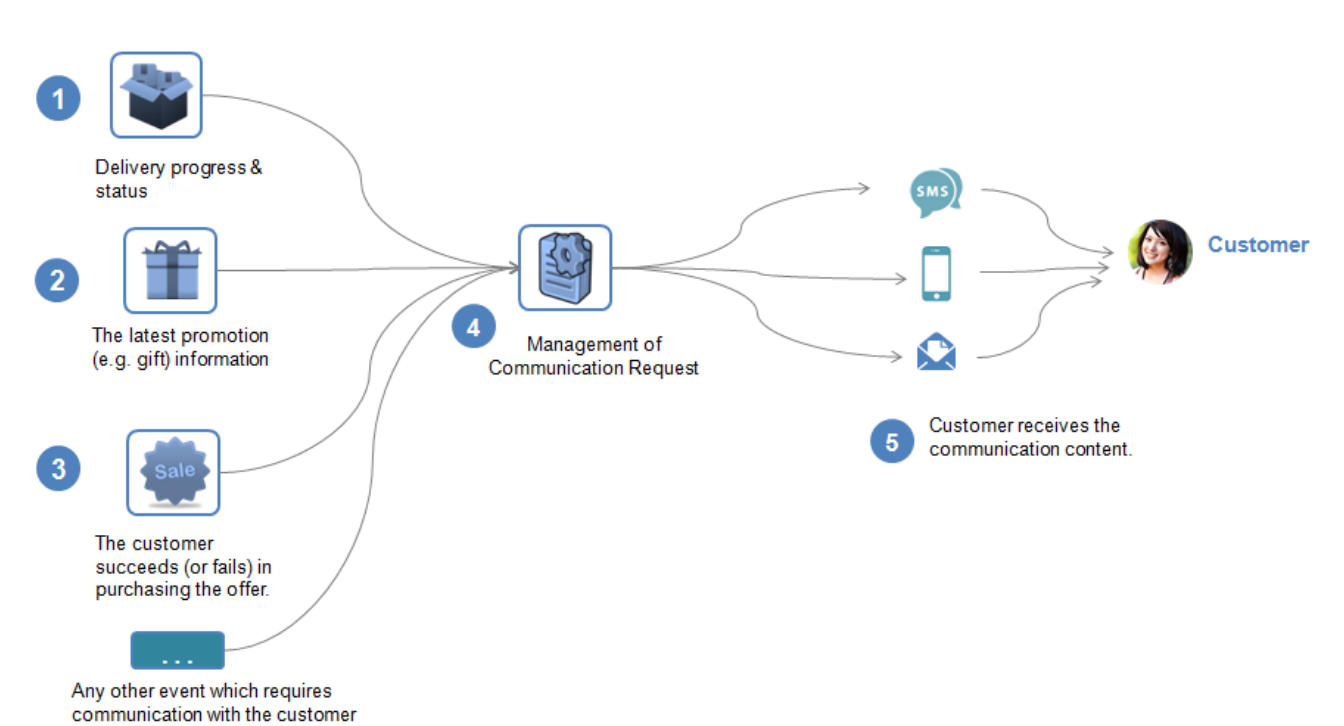

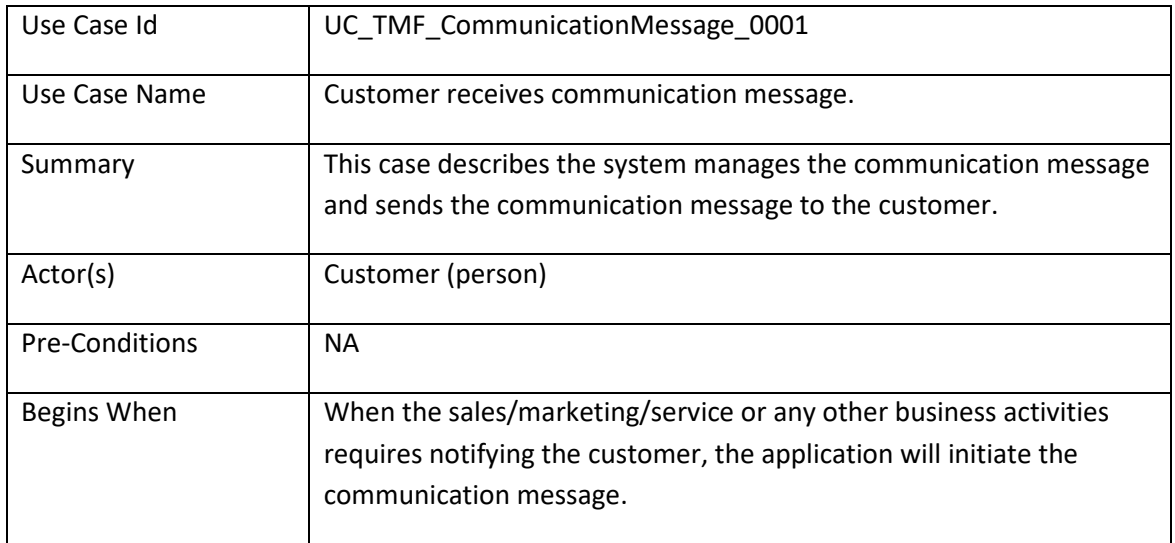

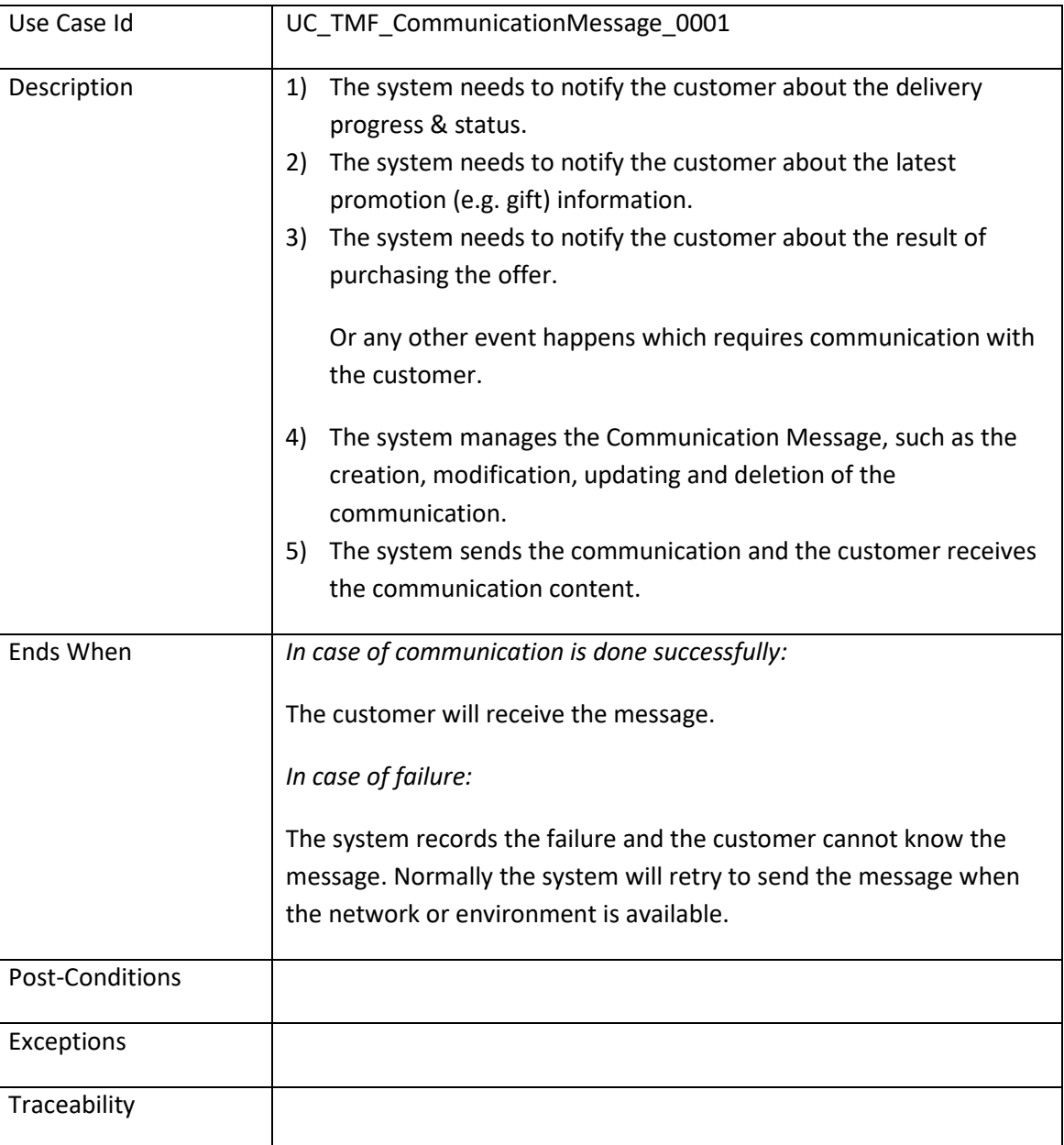

## <span id="page-13-0"></span>CASE2: COMMUNICATION WITH AGENT (CSR)

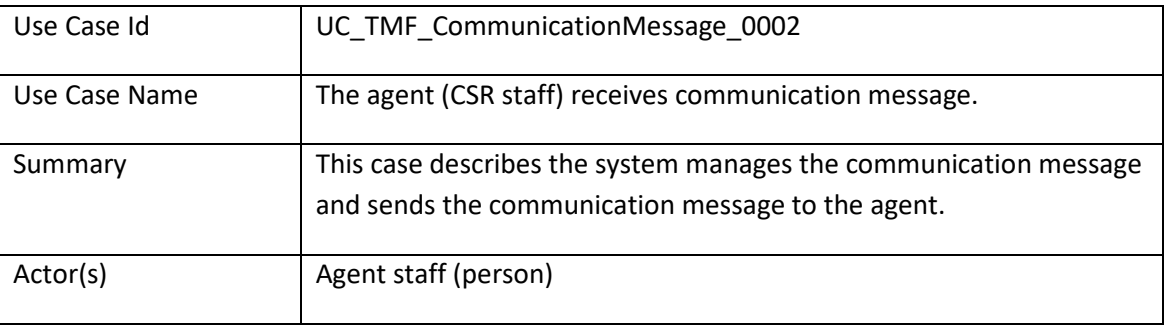

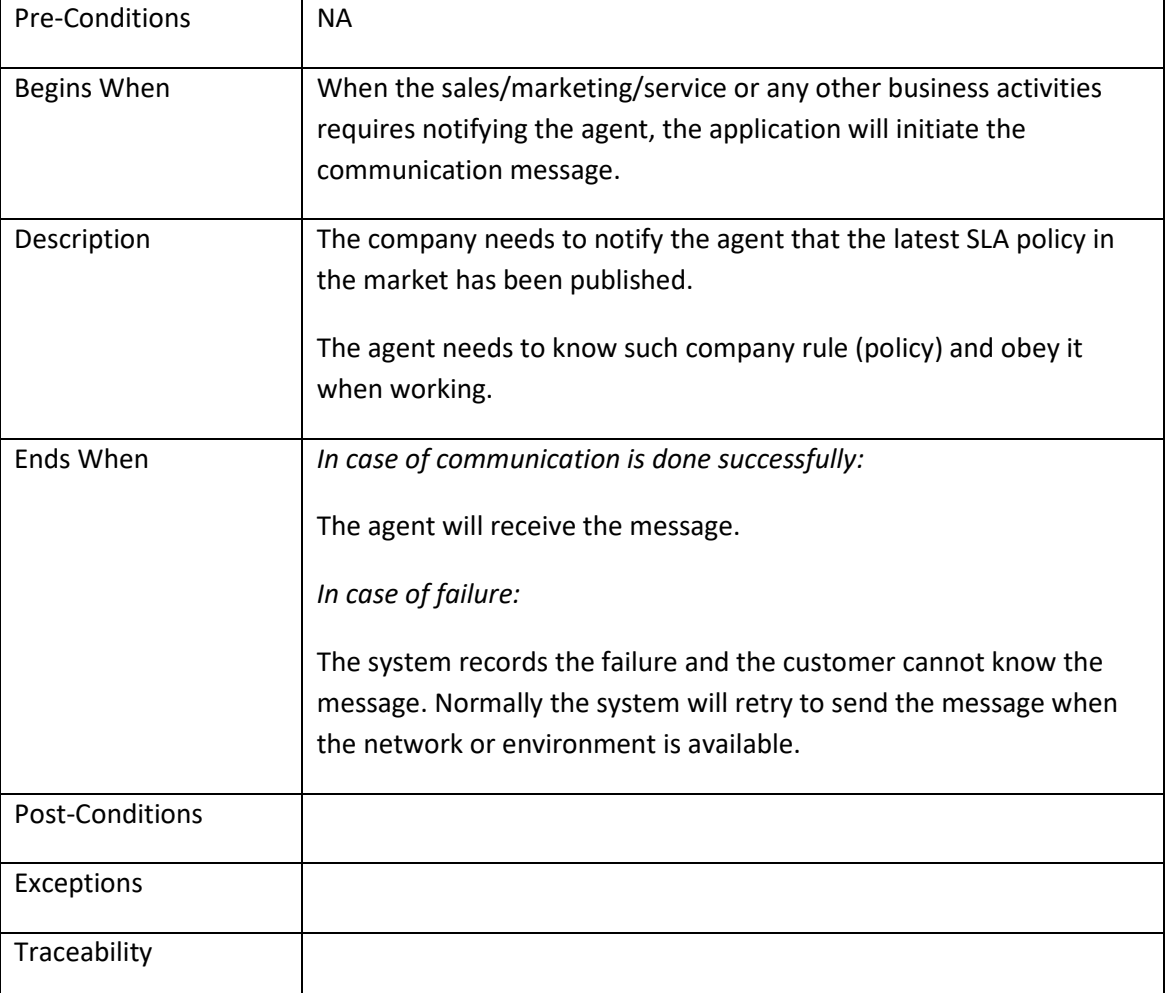

# <span id="page-15-0"></span>Support of polymorphism and extension patterns

Support of polymorphic collections and types and schema based extension is provided by means of a list of generic meta-attributes that we describe below. Polymorphism in collections occurs when entities inherit from base entities, for instance an EnhancedCommunicationMessage inheriting properties from the CommunicationMessage entity.

Generic support of polymorphism and pattern extensions is described in the TMF API Design Guidelines.

The @type attribute provides a way to represent the actual class type of an entity. All resources and sub-resources of this API have a @type attributes that can be provided when this is useful.

The @referredType can be used within reference entities to explicitly denote the actual entity type of the referred class. Notice that in reference entities the @type, when used, denotes the class type of the reference itself and not the class type of the referred object. However since reference classes are rarely sub-classed, @type is generally not useful in reference objects.

The @schemaLocation property can be used in resources to allow specifying user-defined properties of an Entity or to specify the expected *characteristics* of an entity.

The @baseType attribute gives a way to provide explicitly the base of class of a given resource that has been extended.

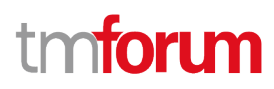

## <span id="page-16-0"></span>RESOURCE MODEL

#### <span id="page-16-1"></span>**Managed Entity and Task Resource Models**

#### <span id="page-16-2"></span>**Communication Message resource**

Communication message means a notification approach in the format of a message which can be dispatched (sent) to the certain user by the system with the content which can be felt and understood by the recipient. The user can be either a final customer or a customer service agent. The message can reach the customer in different interaction channels, including: email, short message, mobile app notification (push).

#### **Resource model**

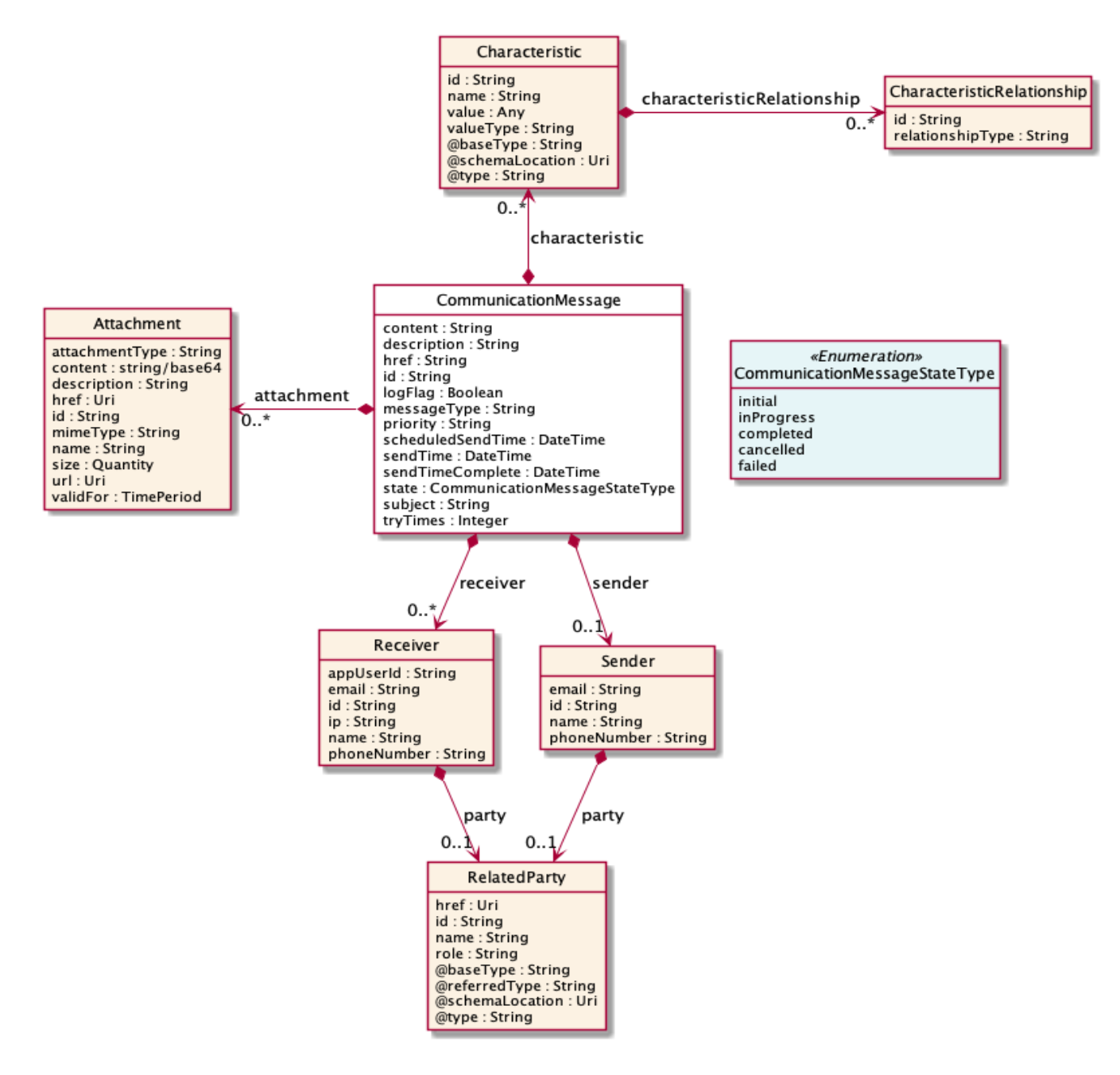

Communication API User Guide

# tmforum

### **Field descriptions**

### *CommunicationMessage* fields

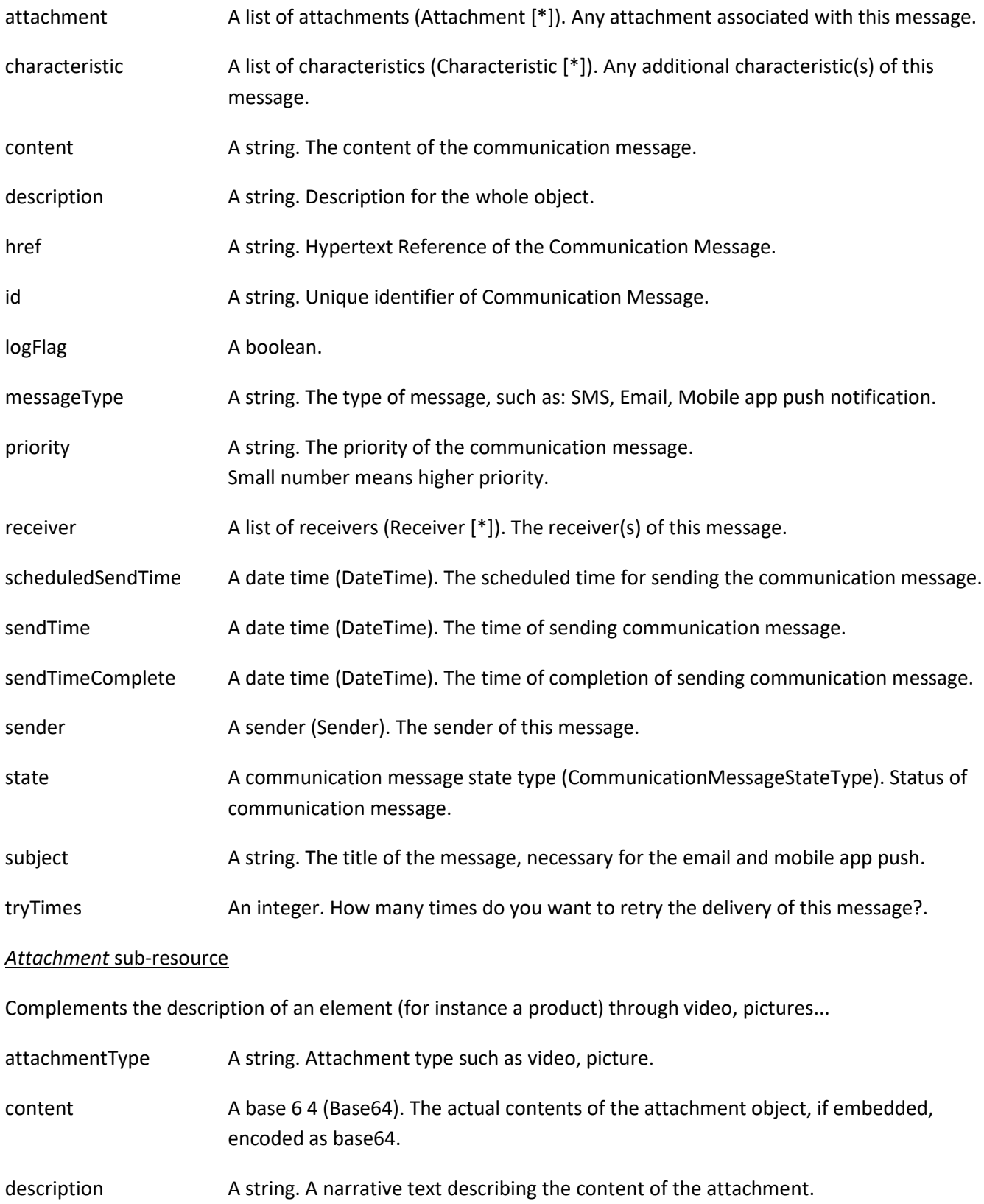

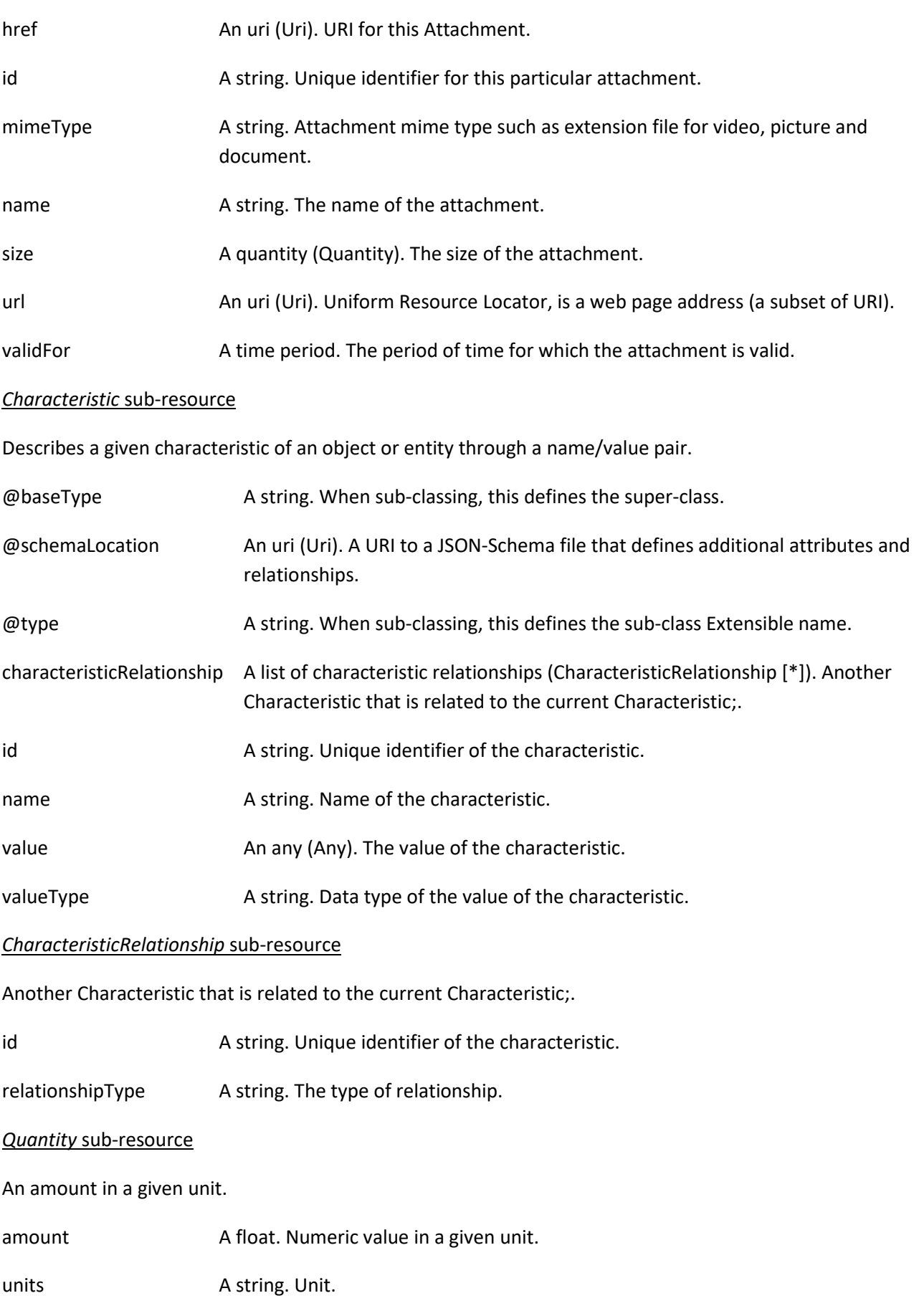

Communication API User Guide

# tmforum

#### *Receiver* sub-resource

Receivers of the communication message.

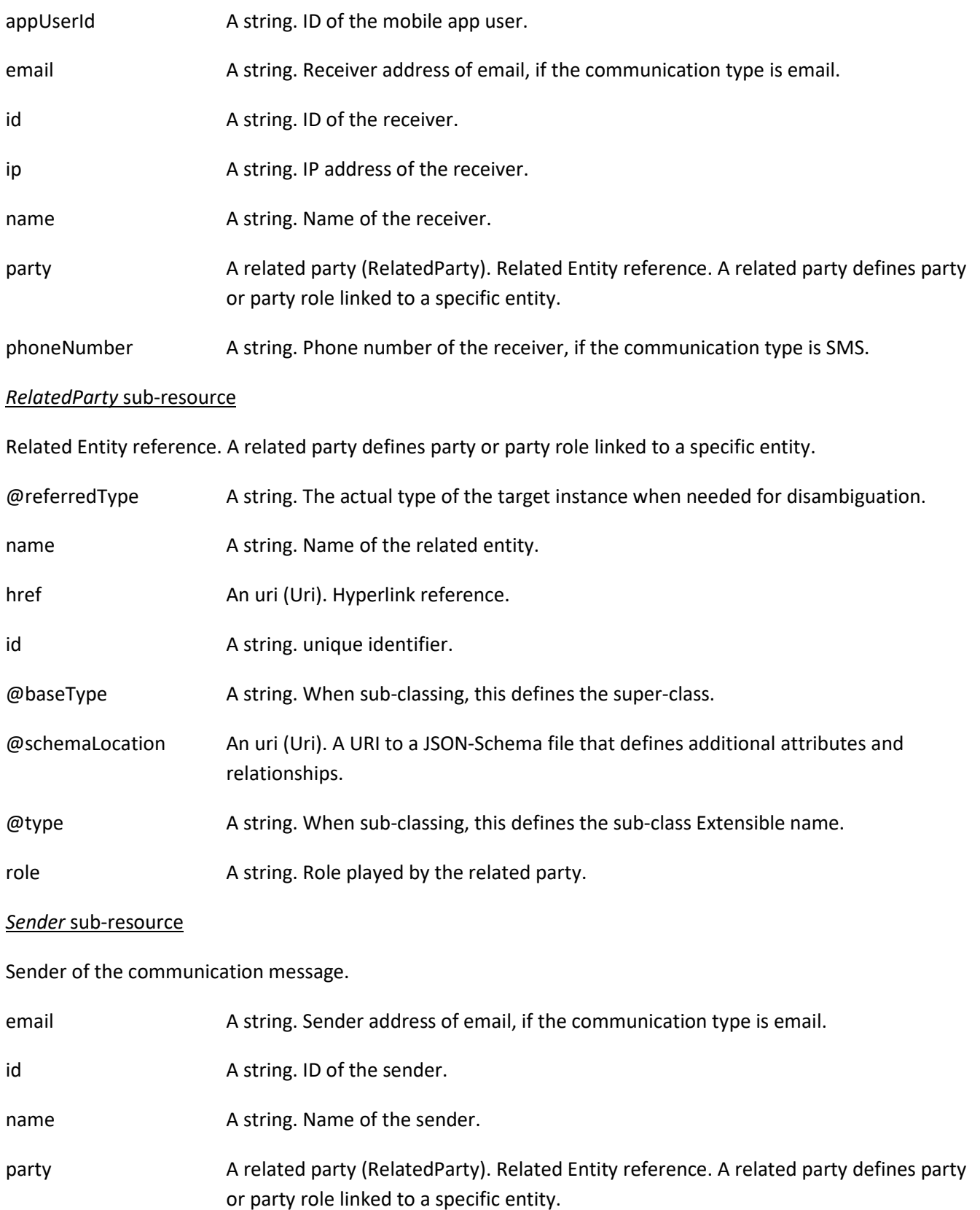

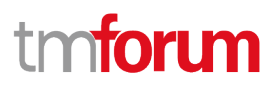

#### phoneNumber A string. Phone number of the sender, if the communication type is SMS.

#### **Json representation sample**

We provide below the json representation of an example of a 'CommunicationMessage' resource object

```
{
   "id": "1708",
   "href": "https://serverlocation/tmf-api/communicationManagement/v4/communicationMessage/1708",
   "subject": "News: the latest promotion for you",
   "scheduledSendTime": "2020-02-10T00:00:00+01:00",
   "state": "initial",
   "description": "this is communication message for promotion",
   "content": "Dear $Parameter1, Here is the information of the promotion $Parameter2",
   "messageType": "SMS",
   "characteristic": [
     {
       "name": "$Parameter1",
       "value": "Mr. Jones",
       "valueType": "string"
     },
     {
       "name": "$Parameter2",
       "value": "4G_LTE Discount 30%",
       "valueType": "string"
     }
   ],
   "attachment": [
     {
       "url": "https://serverlocation/files/1",
       "name": "File_XYZ_001"
     }
   ],
   "sender": {
     "id": "10099",
     "name": "ABC Company",
     "phoneNumber": "10086"
   },
   "receiver": [
     {
       "id": "10234",
       "name": "Customer",
       "phoneNumber": "008613811112222",
        "party": {
          "id": "991",
          "href": "https://serverlocation/tmf-api/partyManagement/v4/individual/1",
          "role": "customer",
          "name": "John White",
          "@referredType": "Individual"
       }
     }
   ]
}
```
### <span id="page-21-0"></span>**Notification Resource Models**

2 notifications are defined for this API

Notifications related to CommunicationMessage:

- CommunicationMessageAttributeValueChangeEvent
- CommunicationMessageStateChangeEvent

The notification structure for all notifications in this API follow the pattern depicted by the figure below. A notification event resource (depicted by "SpecificEvent" placeholder) is a sub class of a generic Event structure containing at least an id of the event occurrence (eventId), an event timestamp (eventTime), and the name of the resource (eventType).

This notification structure owns an event payload structure ("SpecificEventPayload" placeholder) linked to the resource concerned by the notification using the resource name as access field ("resourceName" placeholder).

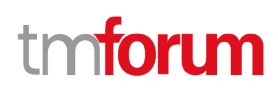

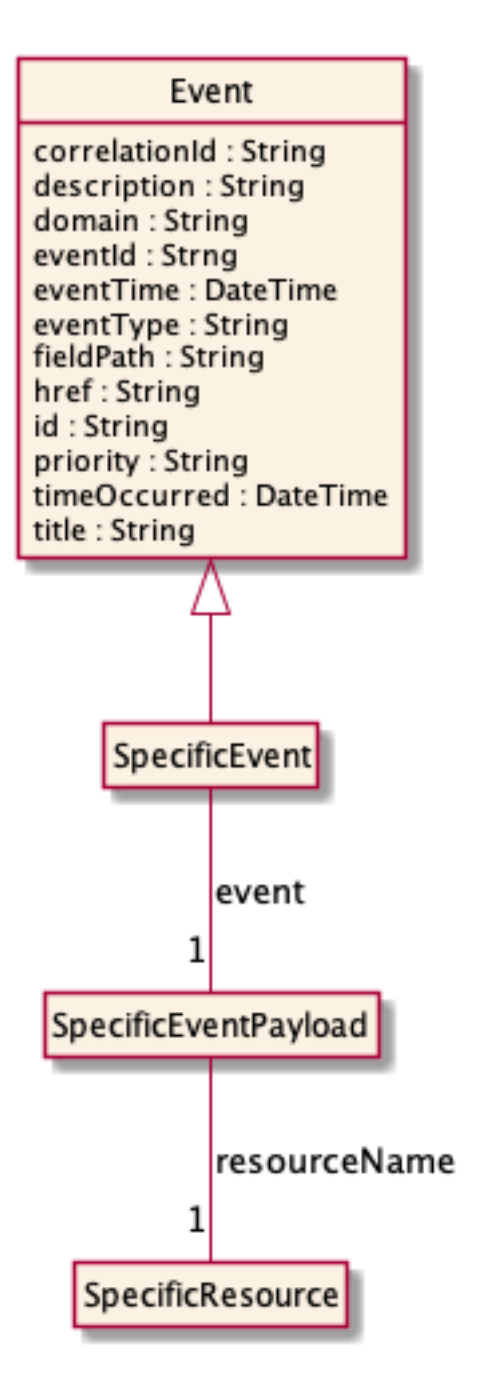

#### <span id="page-22-0"></span>**Communication Message Attribute Value Change Event**

Notification CommunicationMessageAttributeValueChangeEvent case for resource CommunicationMessage

#### **Json representation sample**

We provide below the json representation of an example of a 'CommunicationMessageAttributeValueChangeEvent' notification event object

```
{
   "eventId":"00001",
   "eventTime":"2015-11-16T16:42:25-04:00",
   "eventType":"CommunicationMessageAttributeValueChangeEvent",
```

```
 "event": {
     "communicationMessage" : 
       {-- SEE CommunicationMessage RESOURCE SAMPLE --}
   }
}
```
### <span id="page-23-0"></span>**Communication Message State Change Event**

Notification CommunicationMessageStateChangeEvent case for resource CommunicationMessage

#### **Json representation sample**

We provide below the json representation of an example of a 'CommunicationMessageStateChangeEvent' notification event object

```
{
   "eventId":"00001",
   "eventTime":"2015-11-16T16:42:25-04:00",
   "eventType":"CommunicationMessageStateChangeEvent",
   "event": {
     "communicationMessage" : 
       {-- SEE CommunicationMessage RESOURCE SAMPLE --}
  }
}
```
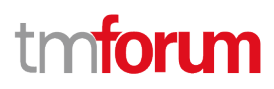

## <span id="page-24-0"></span>API OPERATIONS

Remember the following Uniform Contract:

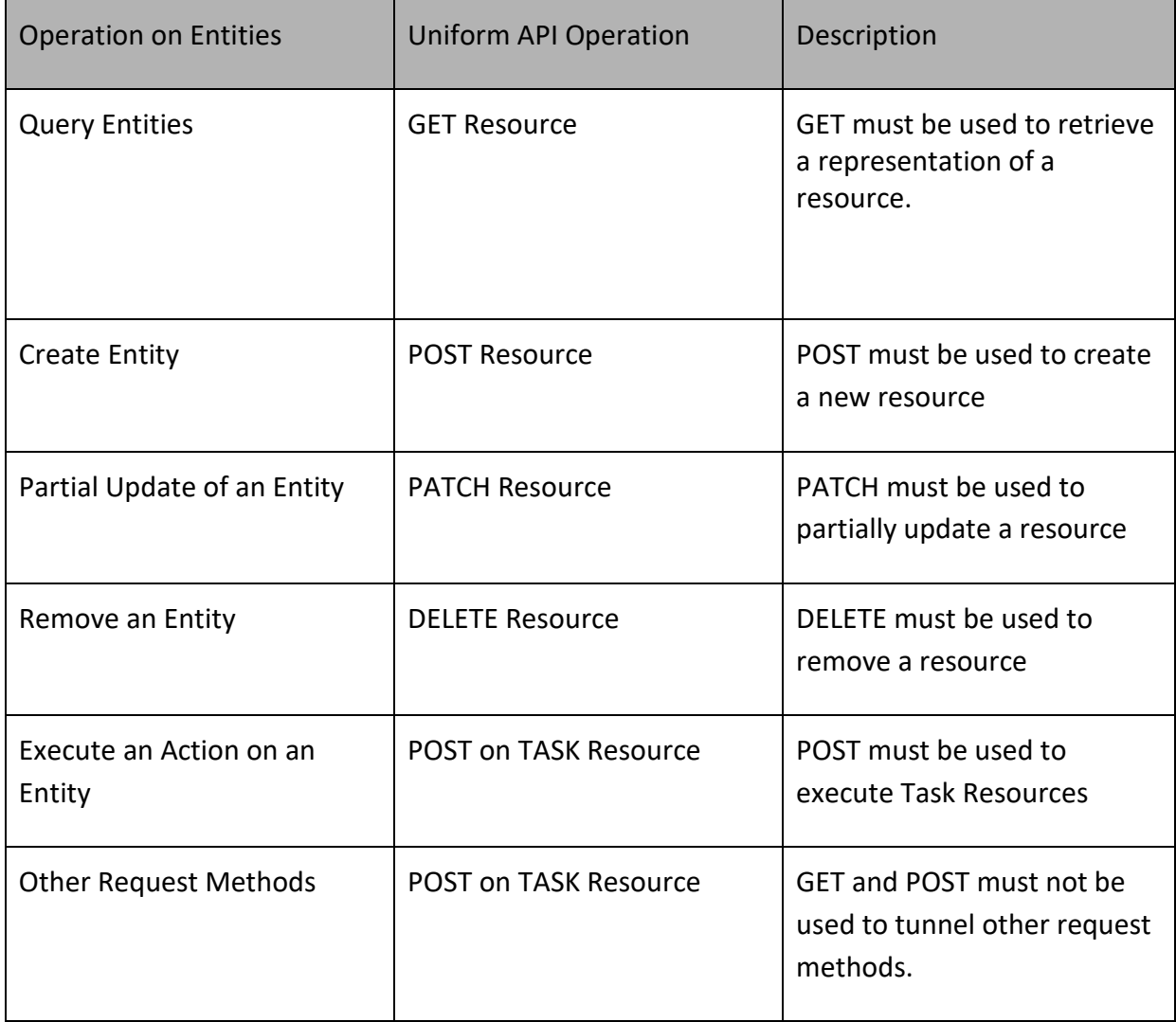

Filtering and attribute selection rules are described in the TMF REST Design Guidelines.

Notifications are also described in a subsequent section.

### <span id="page-24-1"></span>**Operations on Communication Message**

#### <span id="page-24-2"></span>**List communication messages**

### **GET /communicationMessage?fields=...&{filtering}**

#### **Description**

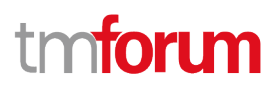

This operation list communication message entities.

Attribute selection is enabled for all first level attributes.

Filtering may be available depending on the compliance level supported by an implementation.

#### **Usage Samples**

Here's an example of a request for retrieving multiple communication messages.

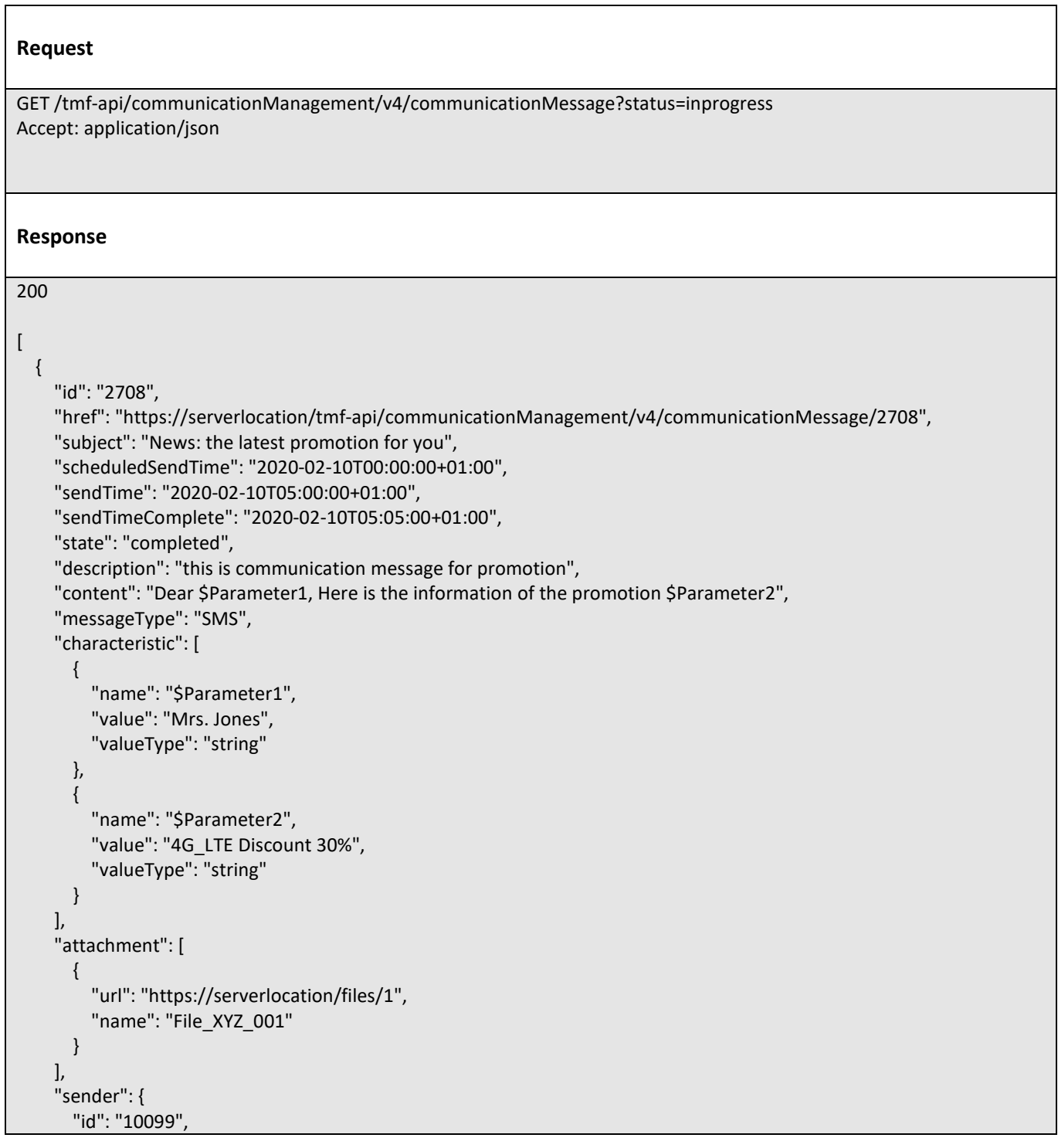

# toru

```
 "name": "ABC Company",
     "phoneNumber": "10086"
   },
   "receiver": [
     {
       "id": "10234",
       "name": "Customer",
       "phoneNumber": "008613222211111",
        "party": {
          "id": "1091",
          "href": "https://serverlocation/tmf-api/partyManagement/v4/individual/1",
          "role": "customer",
          "name": "Sara White",
          "@referredType": "Individual"
       }
     }
   ]
 },
 {
   "id": "2708",
   "href": "https://serverlocation/tmf-api/communicationManagement/v4/communicationMessage/2708",
   "subject": "News: the latest promotion for you",
   "scheduledSendTime": "2020-02-10T00:00:00+01:00",
   "state": "initial",
   "description": "this is communication message for promotion",
   "content": "Dear $Parameter1, Here is the information of the promotion $Parameter2",
   "messageType": "Email",
   "characteristic": [
     {
       "name": "$Parameter1",
       "value": "Mrs. Jones",
       "valueType": "string"
     },
     {
       "name": "$Parameter2",
       "value": "4G_LTE Discount 30%",
       "valueType": "string"
     }
   ],
   "attachment": [
     {
       "url": "https://serverlocation/files/2",
       "name": "File_XYZ_002"
     }
   ],
   "sender": {
     "id": "10099",
     "name": "ABC Company",
     "phoneNumber": "10086"
   },
   "receiver": [
     {
       "id": "10234",
       "name": "Customer",
        "phoneNumber": "008613222211111",
        "party": {
```
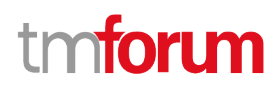

```
 "id": "1091",
            "href": "https://serverlocation/tmf-api/partyManagement/v4/individual/1",
            "role": "customer",
            "name": "Sara White",
            "@referredType": "Individual"
 }
       }
     ]
   }
]
```
#### <span id="page-27-0"></span>**Retrieve communication message**

### **GET /communicationMessage/{id}?fields=...&{filtering}**

#### **Description**

This operation retrieves a communication message entity. Attribute selection is enabled for all first level attributes. Filtering on sub-resources may be available depending on the compliance level supported by an implementation.

#### **Usage Samples**

Here's an example of a request for retrieving a specific communication message.

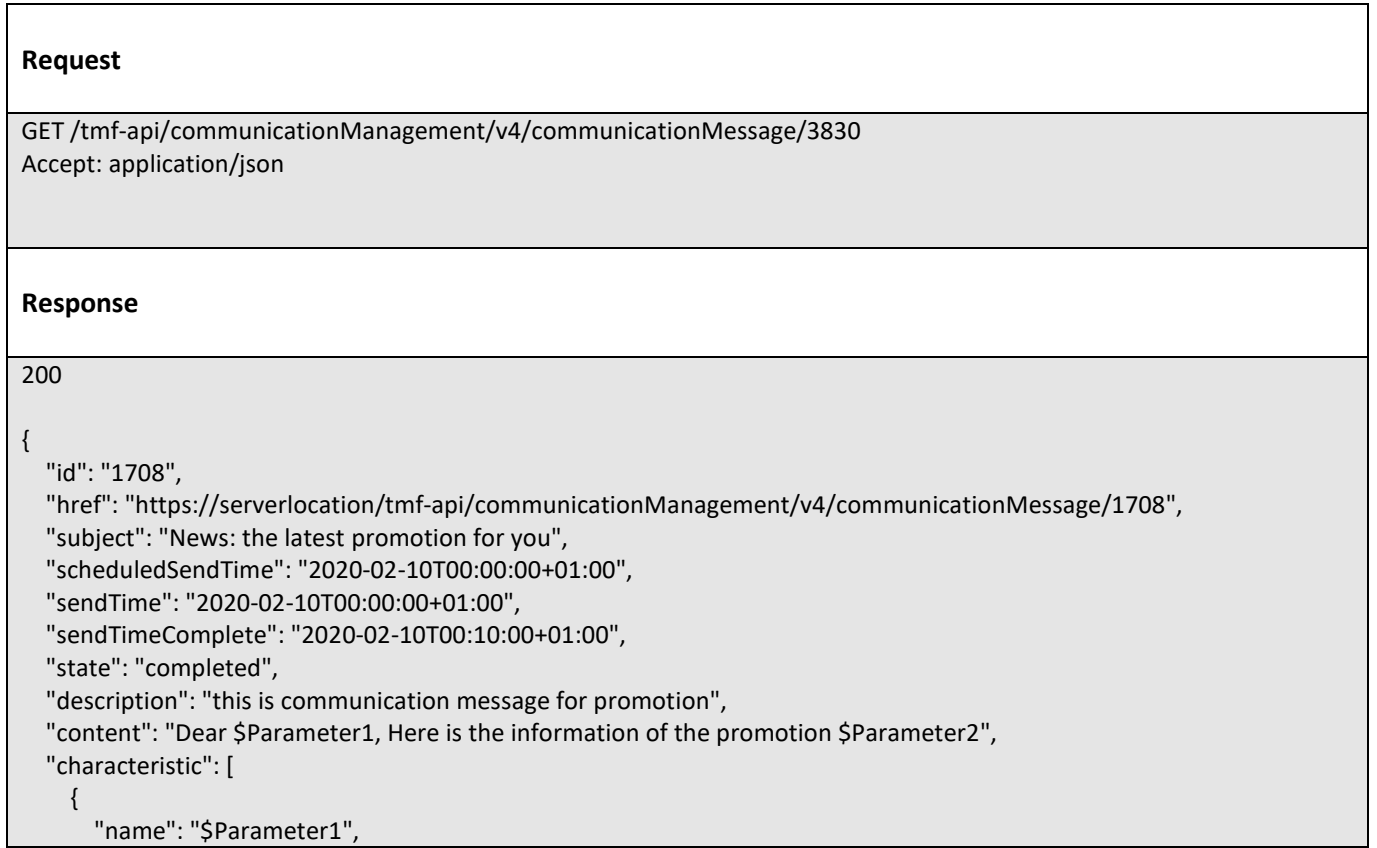

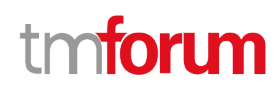

```
 "value": "Mr. Jones",
        "valueType": "string"
     },
     {
        "name": "$Parameter2",
        "value": "4G_LTE Discount 30%",
        "valueType": "string"
     }
   ],
   "attachment": [
     {
        "url": "https://serverlocation/files/1",
        "name": "File_XYZ_001"
     }
   ],
   "sender": {
     "id": "10099",
     "name": "ABC Company",
     "phoneNumber": "10086"
   },
   "receiver": [
     {
        "id": "10234",
        "name": "Customer",
        "phoneNumber": "008613811112222",
        "party": {
          "id": "991",
          "href": "https://serverlocation//tmf-api/partyManagement/v4/individual/1",
          "role": "customer",
          "name": "John White",
          "@referredType": "Individual"
       }
     }
   ]
}
```
#### <span id="page-28-0"></span>**Create communication message**

#### **POST /communicationMessage**

#### **Description**

This operation creates a communication message entity.

#### **Mandatory and Non Mandatory Attributes**

The following tables provide the list of mandatory and non mandatory attributes when creating a CommunicationMessage, including any possible rule conditions and applicable default values. Notice that it is up to an implementer to add additional mandatory attributes.

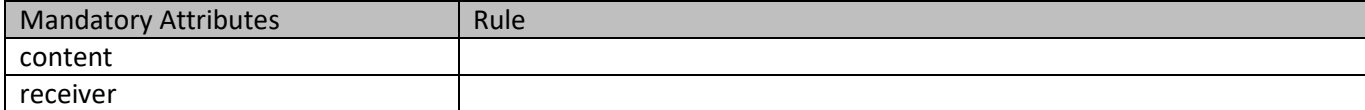

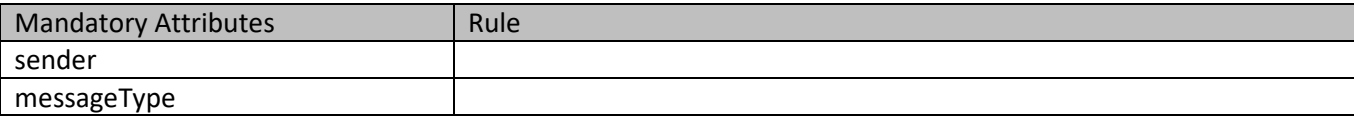

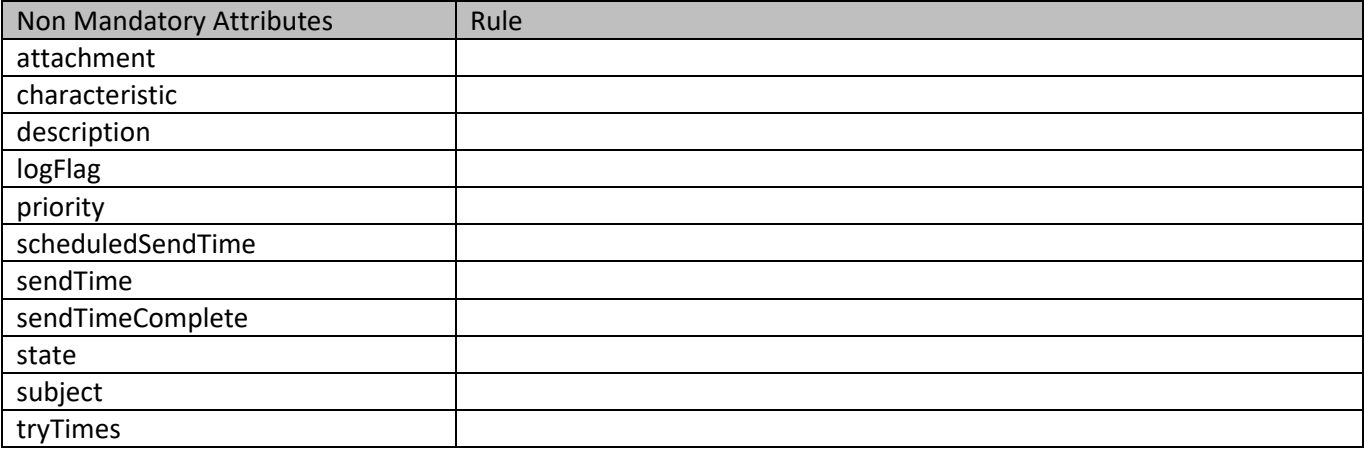

#### **Usage Samples**

Here's an example of a request for creating a communication message. In this example the request is created in the initial state. The message will be available for sending by later setting the status to inProgress.

#### **Request**

```
POST /tmf-api/communicationManagement/v4/communicationMessage
Content-Type: application/json
{
   "subject": "News: the latest promotion for you",
   "scheduledSendTime": "2020-02-10T00:00:00+01:00",
   "state": "initial",
   "description": "this is communication message for promotion",
   "content": "Dear $Parameter1, Here is the information of the promotion $Parameter2",
   "messageType": "SMS",
   "characteristic": [
     {
       "name": "$Parameter1",
       "value": "Mr. Jones",
       "valueType": "string"
     },
     {
       "name": "$Parameter2",
       "value": "4G_LTE Discount 30%",
       "valueType": "string"
     }
   ],
   "attachment": [
     {
       "url": "https://serverlocation/files/1",
```
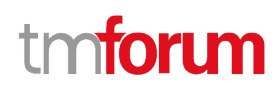

```
 "name": "File_XYZ_001"
     }
   ],
   "sender": {
     "id": "10099",
     "name": "ABC Company",
     "phoneNumber": "10086"
   },
   "receiver": [
     {
       "id": "10234",
       "name": "Customer",
       "phoneNumber": "008613811112222",
       "party": {
          "id": "991",
          "href": "https://serverlocation/tmf-api/partyManagement/v4/individual/1",
          "role": "customer",
          "name": "John White",
          "@referredType": "Individual"
       }
     }
   ]
}
Response
201
{
   "id": "1708",
   "href": "https://serverlocation/tmf-api/communicationManagement/v4/communicationMessage/1708",
   "subject": "News: the latest promotion for you",
   "scheduledSendTime": "2020-02-10T00:00:00+01:00",
   "state": "initial",
   "description": "this is communication message for promotion",
   "content": "Dear $Parameter1, Here is the information of the promotion $Parameter2",
   "messageType": "SMS",
   "characteristic": [
     {
       "name": "$Parameter1",
       "value": "Mr. Jones",
       "valueType": "string"
     },
     {
       "name": "$Parameter2",
       "value": "4G_LTE Discount 30%",
       "valueType": "string"
     }
   ],
   "attachment": [
     {
       "url": "https://serverlocation/files/2",
       "name": "File_XYZ_002"
```
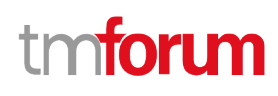

```
 }
   ],
   "sender": {
     "id": "10099",
     "name": "ABC Company",
     "phoneNumber": "10086"
   },
   "receiver": [
     {
        "id": "10234",
        "name": "Customer",
        "phoneNumber": "008613811112222",
        "party": {
          "id": "991",
          "href": "https://serverlocation/tmf-api/partyManagement/v4/individual/1",
          "role": "customer",
          "name": "John White",
          "@referredType": "Individual"
       }
     }
   ]
}
```
Here's an example of a request for creating a communication message. In this example the request is created in the inProgress state and will be sent at the scheduled send time.

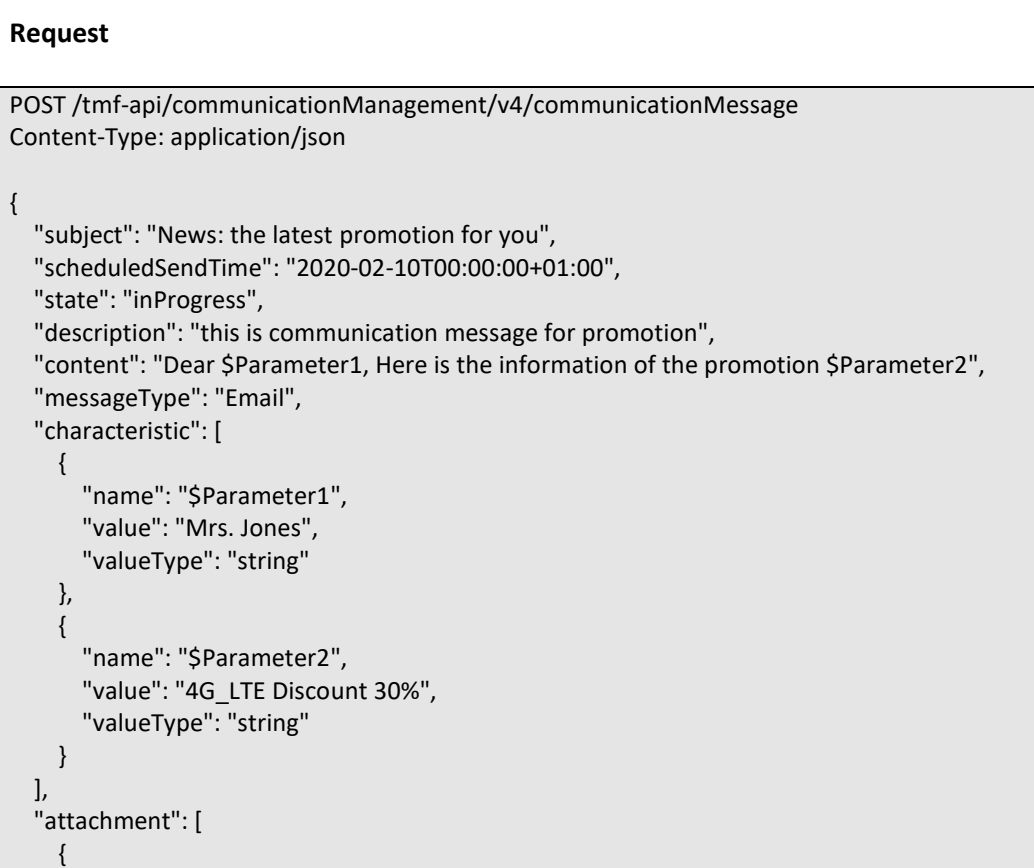

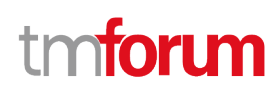

```
 "url": "https://serverlocation/files/1",
       "name": "File_XYZ_001"
     }
   ],
   "sender": {
     "id": "10099",
     "name": "ABC Company",
     "phoneNumber": "10086"
   },
   "receiver": [
     {
       "id": "10234",
       "name": "Customer",
       "phoneNumber": "008613811112222",
        "party": {
          "id": "991",
          "href": "http://serverlocation/tmf-api/partyManagement/v4/individual/1",
          "role": "customer",
          "name": "John White",
          "@referredType": "Individual"
       }
     }
   ]
}
Response
201
{
   "id": "2708",
   "href": "https://serverlocation/tmf-api/communicationManagement/v4/communicationMessage/2708",
   "subject": "News: the latest promotion for you",
   "scheduledSendTime": "2020-02-10T00:00:00+01:00",
   "state": "initial",
   "description": "this is communication message for promotion",
   "content": "Dear $Parameter1, Here is the information of the promotion $Parameter2",
   "messageType": "Email",
   "characteristic": [
     {
       "name": "$Parameter1",
       "value": "Mrs. Jones",
       "valueType": "string"
     },
     {
       "name": "$Parameter2",
       "value": "4G_LTE Discount 30%",
       "valueType": "string"
     }
   ],
   "attachment": [
     {
       "url": "https://serverlocation/files/1",
```
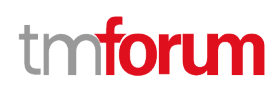

```
 "name": "File_XYZ_001"
     }
   ],
   "sender": {
     "id": "10099",
     "name": "ABC Company",
     "phoneNumber": "10086"
   },
   "receiver": [
     {
        "id": "10234",
        "name": "Customer",
        "phoneNumber": "008613222211111",
        "party": {
          "id": "1091",
          "href": "https://serverlocation/tmf-api/partyManagement/v4/individual/1",
          "role": "customer",
          "name": "Sara White",
          "@referredType": "Individual"
       }
     }
   ]
}
```
#### <span id="page-33-0"></span>**Patch communication message**

### **PATCH /communicationMessage/{id}**

#### **Description**

This operation allows partial updates of a communication message entity. Support of json/merge (https://tools.ietf.org/html/rfc7386) is mandatory, support of json/patch (http://tools.ietf.org/html/rfc5789) is optional.

Note: If the update operation yields to the creation of sub-resources or relationships, the same rules concerning mandatory sub-resource attributes and default value settings in the POST operation applies to the PATCH operation. Hence these tables are not repeated here.

#### **Patchable and Non Patchable Attributes**

The tables below provide the list of patchable and non patchable attributes, including constraint rules on their usage.

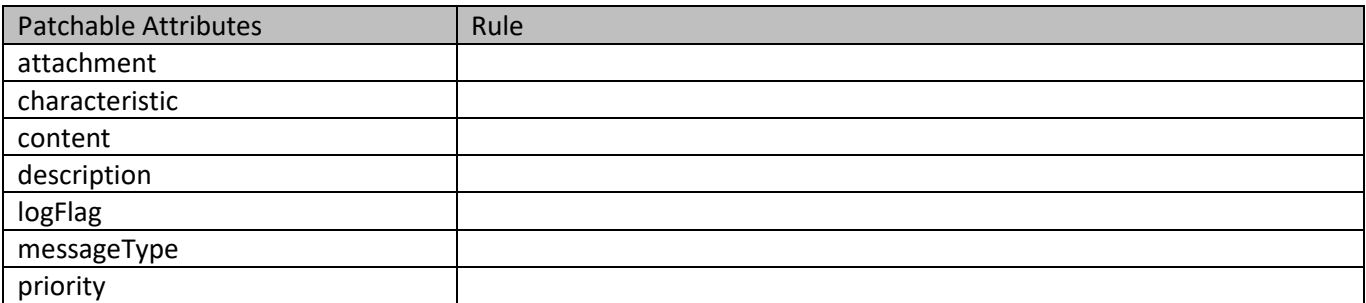

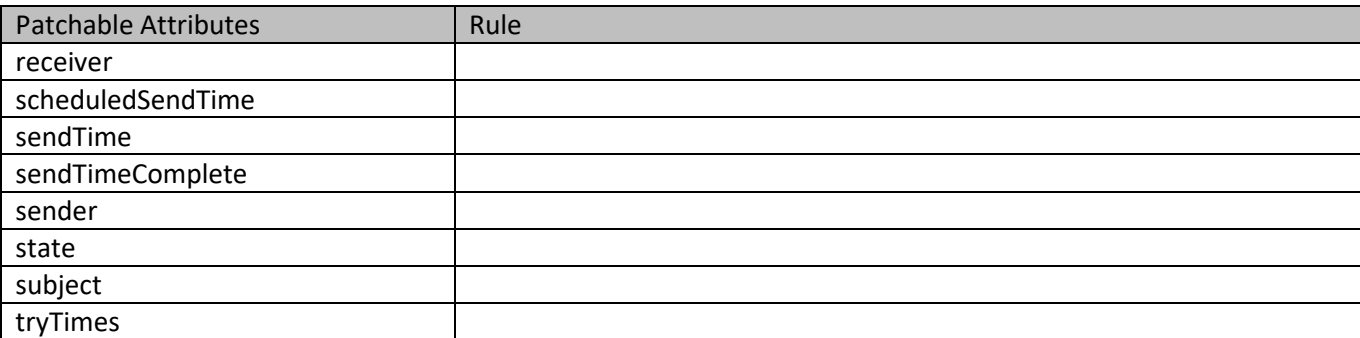

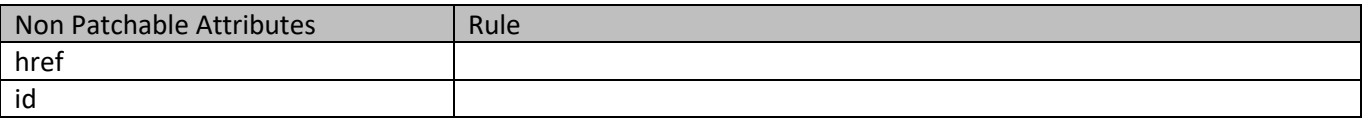

#### **Usage Samples**

Here's an example of a request for updating a communication message. In this example, the message status is set to inProgress, together with a new scheduled send time.

```
Request
PATCH /tmf-api/communicationManagement/v4/communicationMessage/3830
Content-Type: application/merge-patch+json
{
   "scheduledSendTime": "2020-02-15T00:00:00+01:00",
   "state": "inProgress"
}
Response
200
{
   "scheduledSendTime": "2020-02-15T00:00:00+01:00",
   "state": "inProgress",
   "attachment": [
     {
       "url": "https://serverlocation/files/2",
       "name": "File_XYZ_002"
     }
  ]
```
}

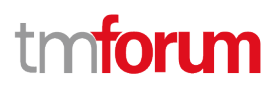

#### <span id="page-35-0"></span>**Delete communication message**

### **DELETE /communicationMessage/{id}**

#### **Description**

This operation deletes a communication message entity.

#### **Usage Samples**

Here's an example of a request for deleting a communication message.

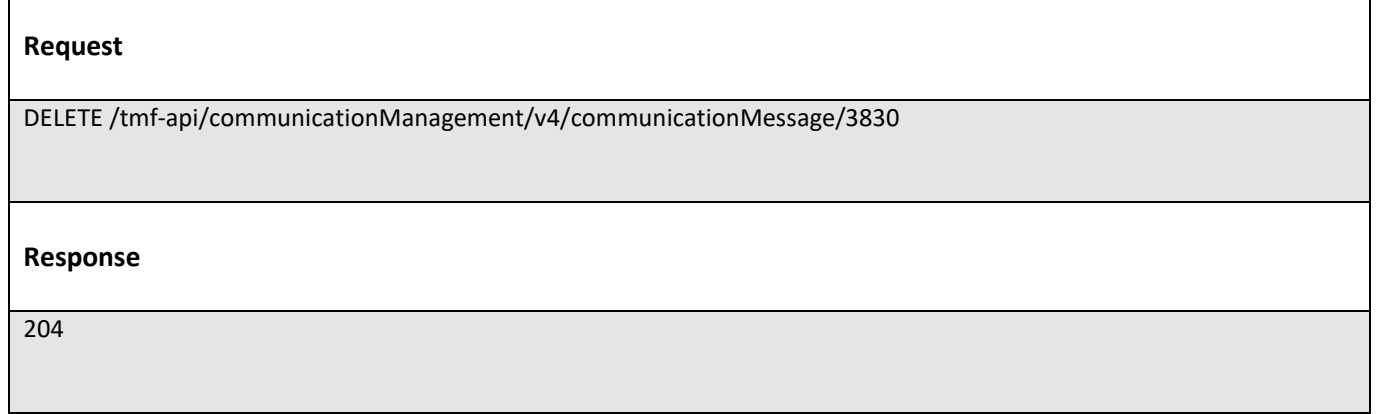

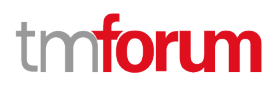

## <span id="page-36-0"></span>API NOTIFICATIONS

For every single of operation on the entities use the following templates and provide sample REST notification POST calls.

It is assumed that the Pub/Sub uses the Register and UnRegister mechanisms described in the REST Guidelines reproduced below.

### <span id="page-36-1"></span>**Register listener**

 **POST /hub**

#### **Description**

Sets the communication endpoint address the service instance must use to deliver information about its health state, execution state, failures and metrics. Subsequent POST calls will be rejected by the service if it does not support multiple listeners. In this case DELETE /api/hub/{id} must be called before an endpoint can be created again.

#### **Behavior**

Returns HTTP/1.1 status code 204 if the request was successful.

Returns HTTP/1.1 status code 409 if request is not successful.

#### **Usage Samples**

Here's an example of a request for registering a listener.

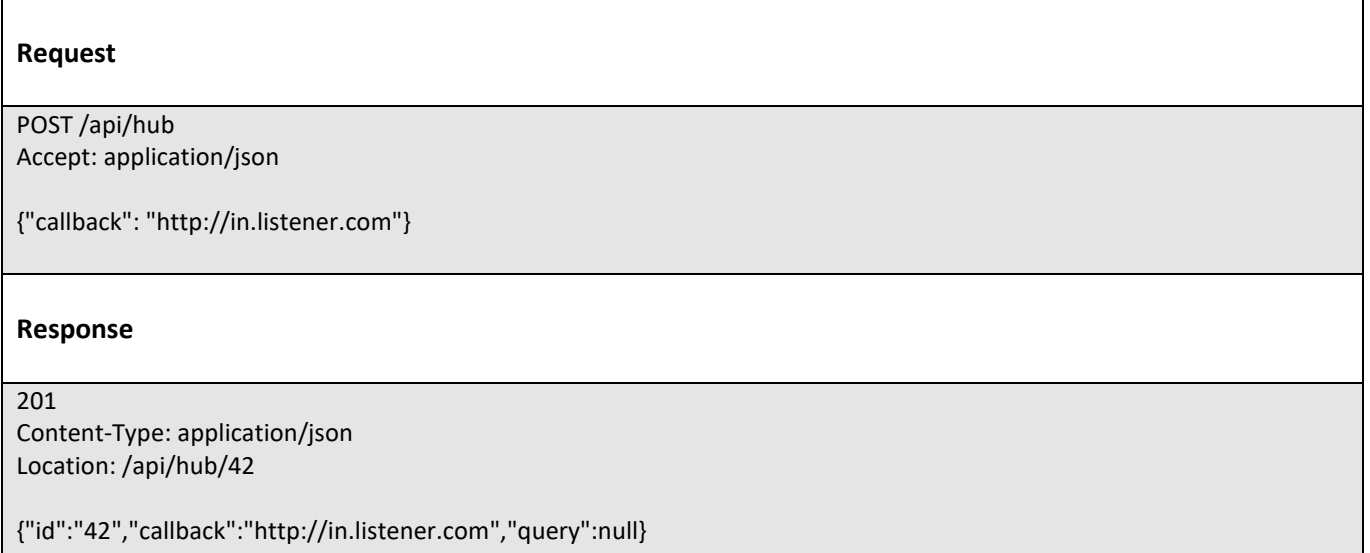

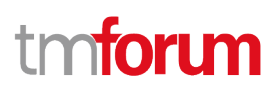

### <span id="page-37-0"></span>**Unregister listener**

### **DELETE /hub/{id}**

#### **Description**

Clears the communication endpoint address that was set by creating the Hub.

#### **Behavior**

Returns HTTP/1.1 status code 204 if the request was successful.

Returns HTTP/1.1 status code 404 if the resource is not found.

#### **Usage Samples**

Here's an example of a request for un-registering a listener.

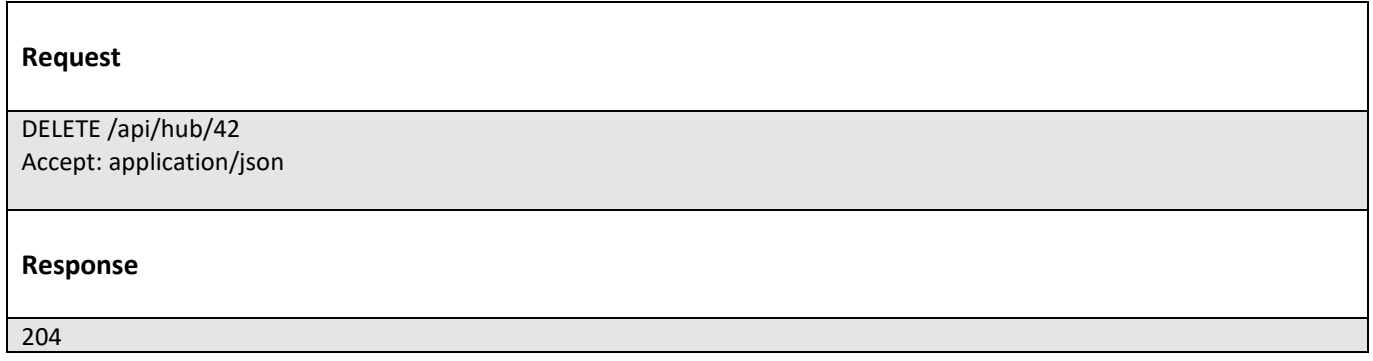

### <span id="page-37-1"></span>**Publish Event to listener**

### **POST /client/listener**

#### **Description**

Clears the communication endpoint address that was set by creating the Hub.

Provides to a registered listener the description of the event that was raised. The /client/listener url is the callback url passed when registering the listener.

#### **Behavior**

Returns HTTP/1.1 status code 201 if the service is able to set the configuration.

#### **Usage Samples**

Here's an example of a notification received by the listener. In this example "EVENT TYPE" should be replaced by one of the notification types supported by this API (see Notification resources Models section) and EVENT BODY refers to the data structure of the given notification type.

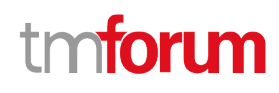

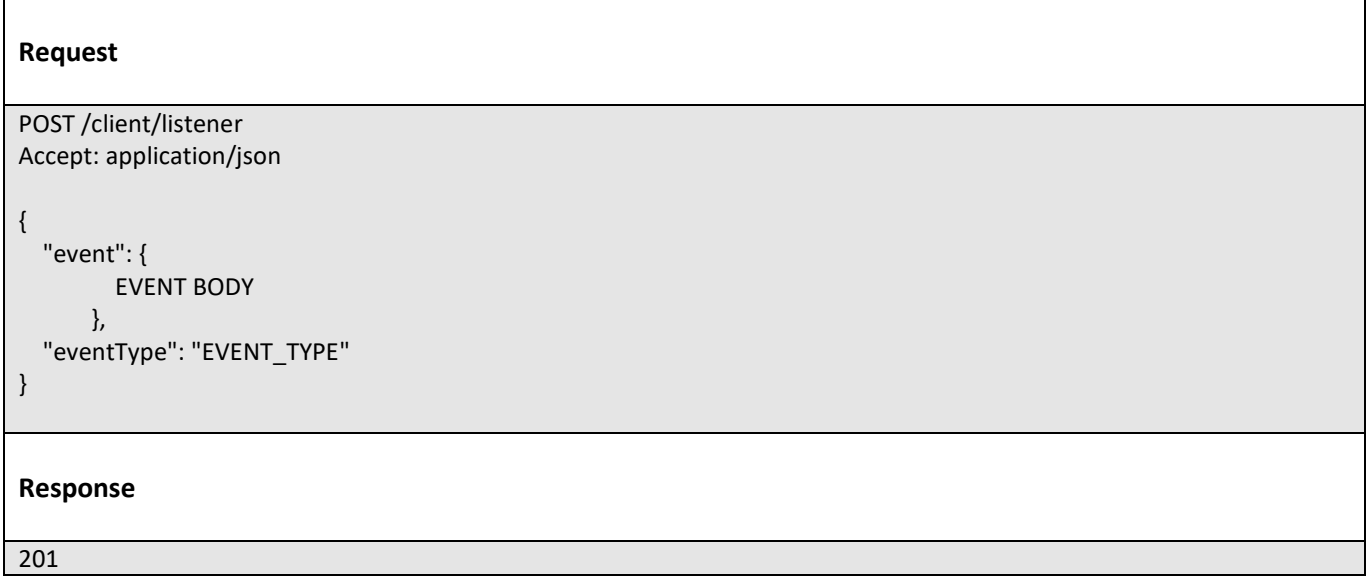

For detailed examples on the general TM Forum notification mechanism, see the TMF REST Design Guidelines.

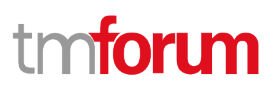

## <span id="page-39-0"></span>Acknowledgements

## <span id="page-39-1"></span>**Version History**

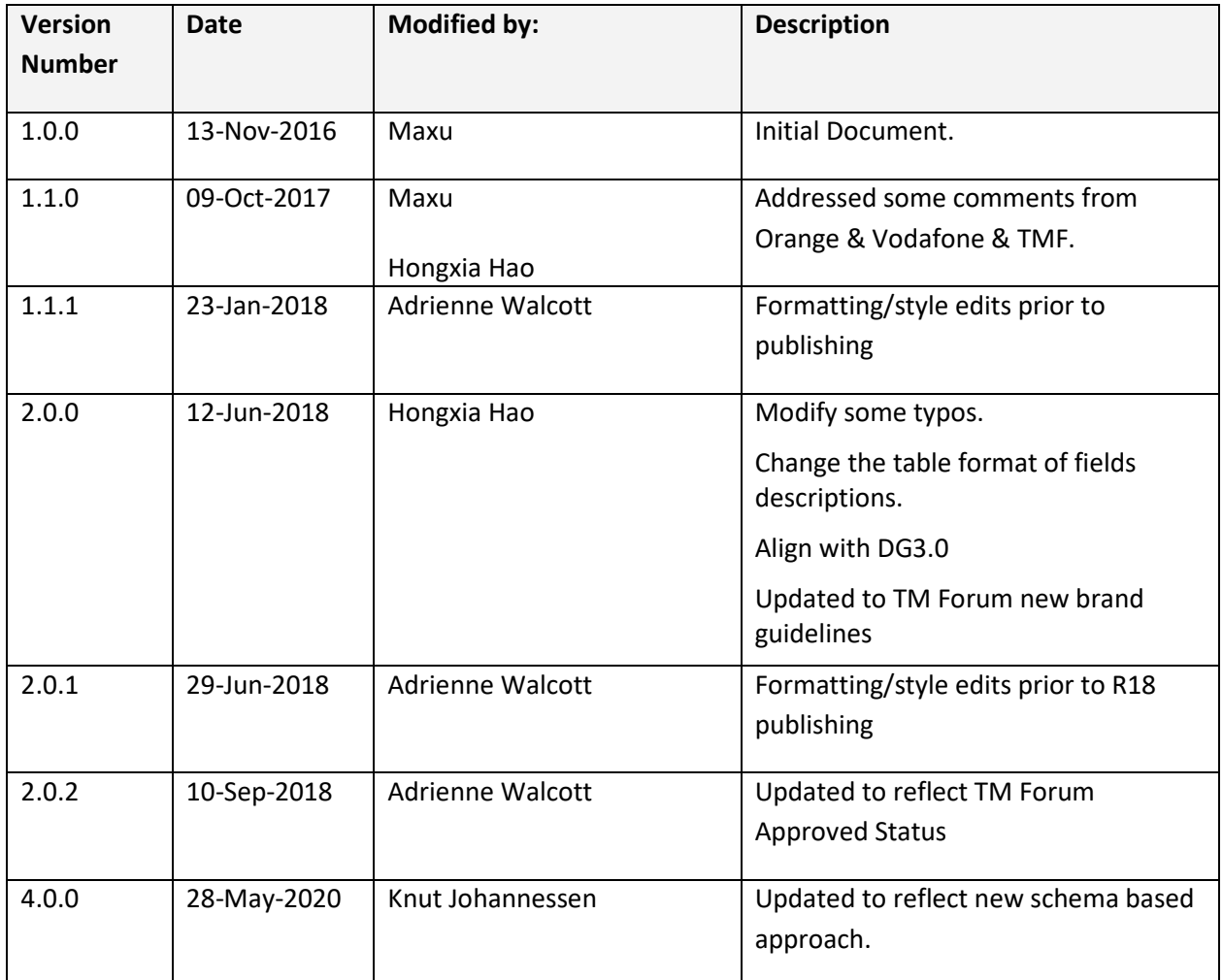

## <span id="page-39-2"></span>**Release History**

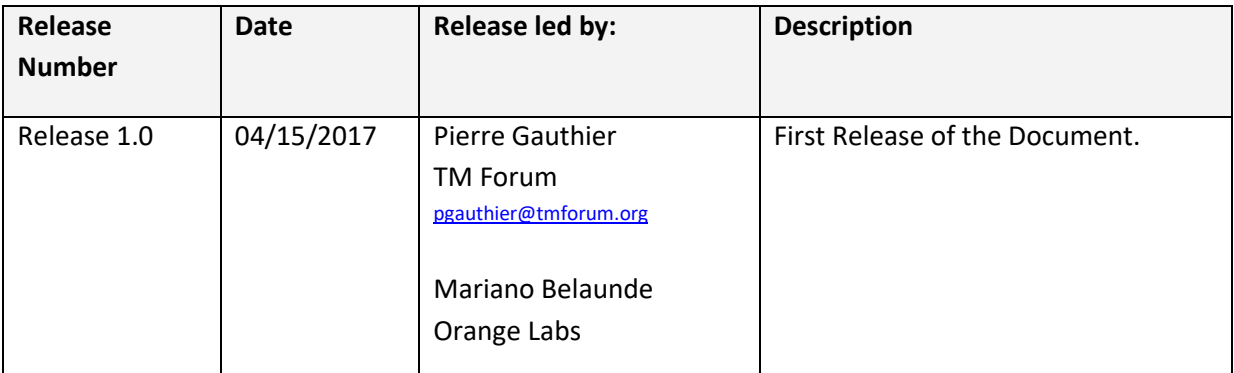

© TM Forum 2020. All Rights Reserved. Page 40 of 41

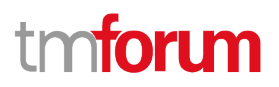

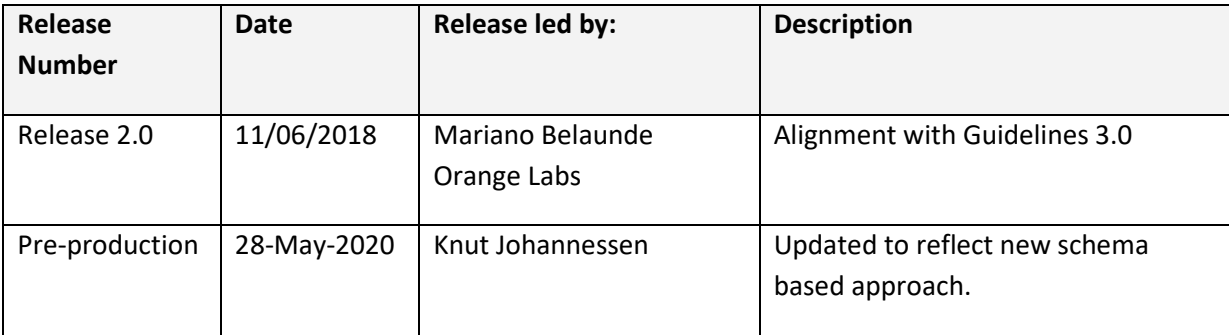

### <span id="page-40-0"></span>**Contributors to Document**

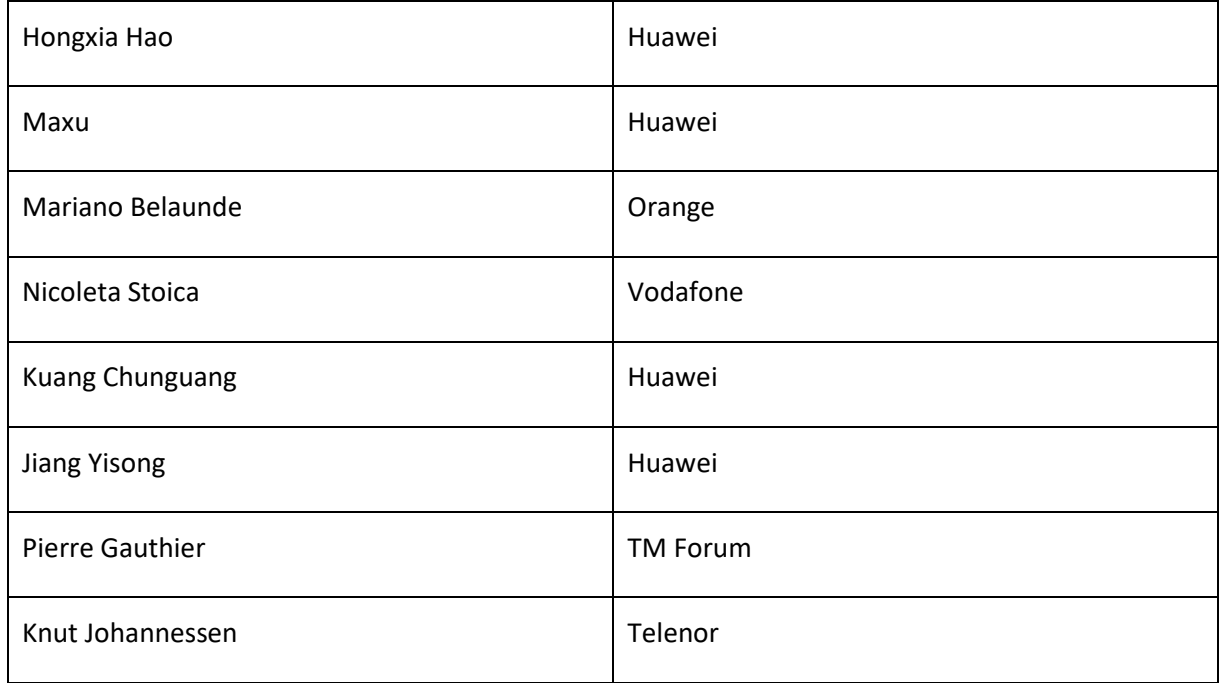